Feuille de Vigne Irem de Dijon N° 99 – Février 2006 Une approche informatique de la trigonométrie Suite de Farey et inégalité de Legendre Une utilisation de l'inégalité de Bernoulli Quelle est l'ombre d'un ballon ? Filles, mathématiques et orientation Revue Trimestrielle Issn 0246-5752

# **Editorial**

*J'ai bien aimé l'iconographie de l'IREM, que m'a suggérée Robert Ferachoglou.* 

*Et, j'ai laissé dériver l'image, au gré de ma fantaisie loin sans doute, peut-être à contre sens, de ce qu'il voulait évoquer :* 

*« Un système stellaire aux planètes telluriques, lunes et satellites, qui rythment l'harmonie des sphères, et déterminent par leurs rencontres le calendrier des évènements. Les complète, une multitude d'astéroïdes formant ceinture, dont on espère que par processus d'accrétion, de captation, parfois par phénomènes d'agrégation ou pour certains de par la seule pente de leur trajectoire, ils formeront les nouveaux groupes de planétoïdes porteurs de renouveau. Et au centre, éclaire l'astre qui assure la cohésion, la cohérence du système, de par son potentiel d'attraction universelle et gravitationnelle. Puis, périodiquement, interfère un temps avec le système, y côtoyant l'étoile centrale, quelque comète à trajectoire parfois elliptique et récurrente, plus souvent parabolique et qui dans ce cas, finit éjectée vers le vide intersidéral….. »* 

*A ce propos, vous êtes conviés au planétarium en prévision de l'éclipse du 29 Mars, vous trouverez les informations dans le bloc note.* 

*Nous pourrions à cette occasion, demander à Michel Lafond de calculer pour nous, l'ombre portée de la Lune sur la Terre pour le cône de lumière du Soleil. Pour l'heure il est resté plus terre à terre, plus opportuniste, en cette année de Mondial, nous proposant le calcul relatif au ballon rond, à la pelouse, et aux projecteurs. Vous verrez le rôle des formules de trigonométrie, dans un problème de pure géométrie. Cette trigonométrie, dont Sylvie Lanaud vous propose une séance pleine de fraîcheur et de spontanéité, en direct avec ses élèves de troisième.* 

*A l'occasion de la parution des épreuves et réponses, des deux rallyes (lycées et collèges), je tiens à remercier tous ceux qui ont permis leur organisation, encadrant, surveillant, corrigeant, harmonisant, et à féliciter plus particulièrement les concepteurs et porteurs des projets et sujets.* 

*Que tous soient remerciés de leur travail et de leur disponibilité. Et pour ceux qui découvrent ici ces sujets, vous saurez apprécier tant le sérieux mathématique que l'humour des situations proposées. Si vous n'avez pu participer à la cuvée 2006, pensez dès à présent à l'inscription de vos équipes pour l'année à venir.* 

*Tous renseignements peuvent être pris auprès de Madame Besse qui, source de lumière pour tout IREMiste, vous « éclairera » en tout point.* 

*J'espère que la question de la détermination du sexe du poisson (à défaut de celui des ange(elles) : un bocal à la mer - rallye des collèges), ne déclanchera pas la polémique de la laïcité et qu'elle contribuera par sa réponse « poissonne » justifiée, à l'équilibre justement réclamé par le groupe de l'Yonne.* 

*Celui-ci, sous la plume de Gérard Bonneval vous propose une réflexion et quelques pistes d'action concernant : « filles, mathématiques et orientation ».* 

*Que trouverez-vous d'autre dans ce numéro ?* 

*Dans le désordre :* 

*L'inégalité de Bernoulli :*  $(1+x)^n \geq 1+nx$  : une *des routines de TS du moins, dans le cas des x positifs, alors allez voir ce que J.C. Andrieux vous suggère d'en faire en l'appliquant pour des x>-1, négatifs.* 

*Et puis retrouvez vos feuilles de vigne 96 et 98 (mais on peut aussi rentrer directement dans le sujet). On y parlait déjà des suites de Farey et des fractions continues. Voyez maintenant comment les premières, sous le contrôle d'Emmanuel Moreau, enserrent les irrationnels pour les cerner à la façon de Legendre, avec autant de précision que des secondes.* 

*Bonne lecture, bons jeux et trouvez les erreurs.* 

*On attend vos propositions, suggestions et participations aux Feuilles de Vigne à venir : Faites-les vivre !* 

*Patrick Gabriel*

\_\_\_\_\_\_\_\_\_\_\_\_\_\_\_\_\_\_\_\_\_\_\_\_\_\_\_\_\_\_\_\_\_\_\_\_\_\_\_\_\_\_\_\_\_\_\_\_\_\_\_\_\_\_

Feuille de Vigne n° 99 – Février 2006

\_\_\_\_\_\_\_\_\_\_\_\_\_\_\_\_\_\_\_\_\_\_\_\_\_\_\_\_\_\_\_\_\_\_\_\_\_\_\_\_\_\_\_\_\_\_\_\_\_\_\_\_\_\_

# **Sommaire**

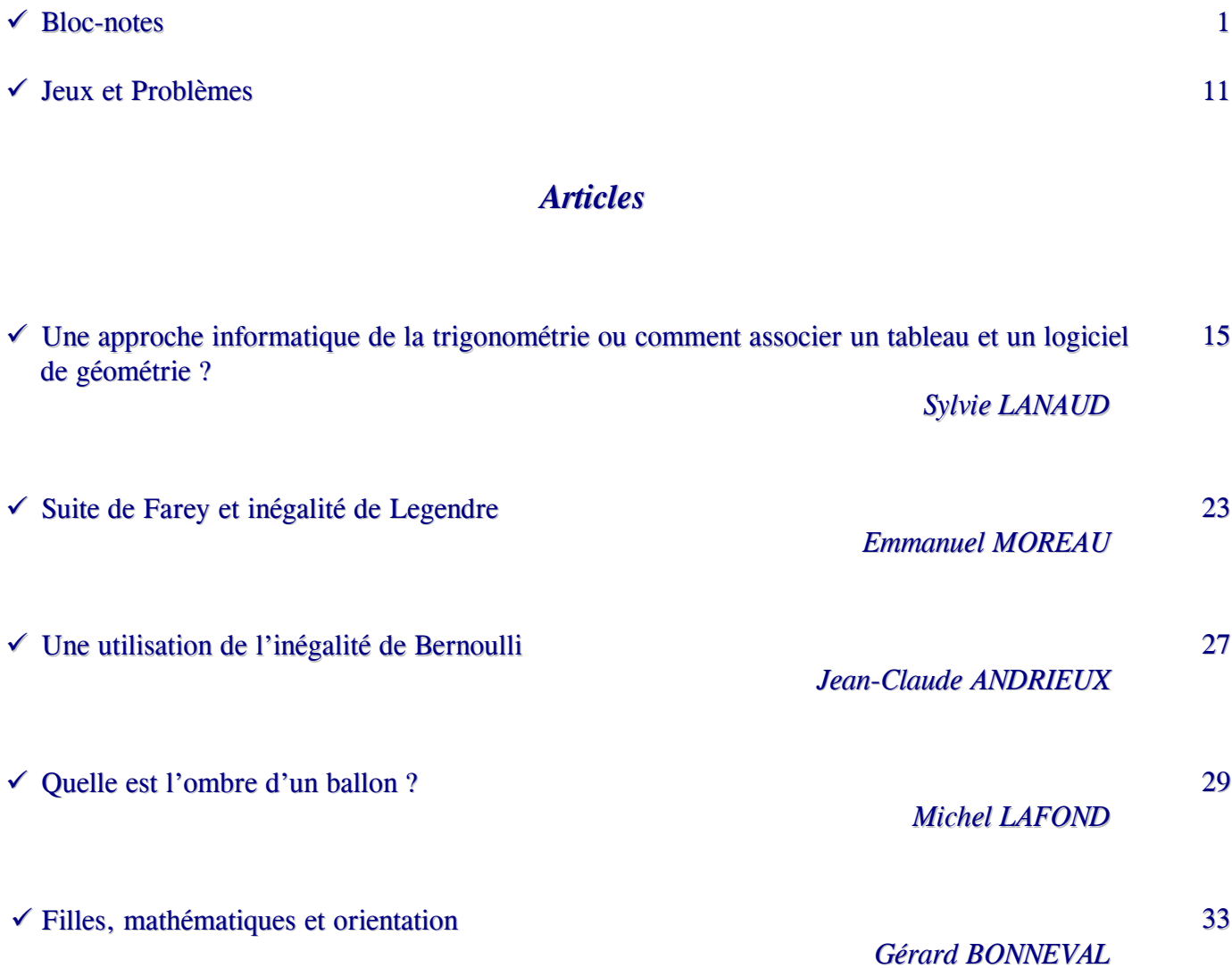

MISE EN PAGE : Françoise BESSE

#### COMITÉ DE RÉDACTION ET DE LECTURE :

Patrick GABRIEL Denis GARDES Frédéric METIN Marie-Noëlle RACINE

RÉDACTEUR EN CHEF : Patrick GABRIEL

DIRECTEUR DE LA PUBLICATION : Patrick GABRIEL, Directeur de l'IREM

> N° D'ENREGISTREMENT : 1 496 ADEP

DÉPÔT LÉGAL : n° 174 – 1ER semestre 2006

> IMPRESSION : Service Reprographie

#### **FEUILLE DE VIGNE**

Université de Bourgogne – UFR Sciences et Techniques **IREM**  9 Avenue Alain Savary – BP 47870 – 21078 Dijon cedex 03 80 39 52 30 – Fax 03 80 39 52 39 @ : iremsecr@u-bourgogne.fr. http://www.u-bourgogne.fr/irem

# **Blc-ndes**

## *RALLYE MATHÉMATIQUE DES LYCÉES DE BOURGOGNE - 25 JANVIER 2006*

## LES ÉNONCÉS

# **1. LE PÈRE NOËL.**

Dans cette ville, le Père Noël a visité beaucoup de familles, et il a donné à chacune 1, 2, 3 ou 4 cadeaux. Les familles ayant reçu 2 cadeaux sont 5 fois plus nombreuses que celles qui ont reçu un seul cadeau, alors que les familles ayant reçu 4 cadeaux sont 7 fois plus nombreuses que celles qui ont reçu un seul cadeau. Combien y a t-il eu en moyenne de cadeaux par famille ?

#### **2. L'ENROULEMENT.**

On dispose d'une feuille de papier en forme de parallélogramme dont les côtés mesurent 24 cm et 25 cm et font entre eux un angle de 60°. En rabattant deux côtés opposés, on obtient un cylindre droit. Peut-on obtenir ainsi un cylindre de volume supérieur à un litre (soit 1000 cm<sup>3</sup>)?

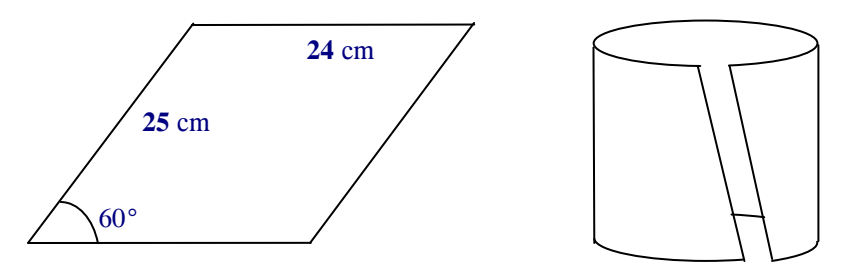

## **3. L'ANNIVERSAIRE DU CAPITAINE.**

Pour l'anniversaire du capitaine, son pâtissier s'est surpassé et a frôlé la perfection : il a confectionné un gâteau en forme de polygone ayant autant de côtés que l'âge du capitaine. Quant aux angles, ils sont tous égaux, sauf cinq qui mesurent 1 degré de plus que les autres.

Bien sûr, les angles mesurent un nombre entier de degrés.

Quel est l'âge du capitaine ?

#### **4. TRAIN-TRAIN.**

Si on diminuait la vitesse d'un train de 45 km/h, on perdrait trois fois plus de temps que ce qu'on gagnerait si on augmentait sa vitesse de 25 km/h. Quelle est la vitesse du train ?

## **5. DES PICAILLONS.**

Gaston a de la monnaie d'euro en poche, mais pas de billet.

On rappelle que les seules valeurs possibles des pièces d'euro sont respectivement (en euro) :

 $0,01$ ;  $0,02$ ;  $0,05$ ;  $0,10$ ;  $0,20$ ;  $0,50$ ; 1; 2.

Gaston voudrait acheter sa pâtisserie favorite (la tarte au gingembre meringuée) mais il a beau compter et recompter, il ne peut pas réaliser exactement le prix : 2 euros.

Quelle est la somme maximale d'argent que Gaston peut avoir en poche ?

#### **6. LE LABOUREUR ET SES ENFANTS.**

Un riche laboureur, sentant sa mort prochaine, veut partager son champ ABCD en huit parcelles de même aire. Il pense avoir une bonne idée : partager [AB] en huit segments égaux, [CD] en huit segments égaux, puis joindre les marques. Hélas ! en mesurant, il trouve **243** m2 pour la quatrième parcelle et **305** m2 pour la huitième. Quelle est l'aire totale du champ ?

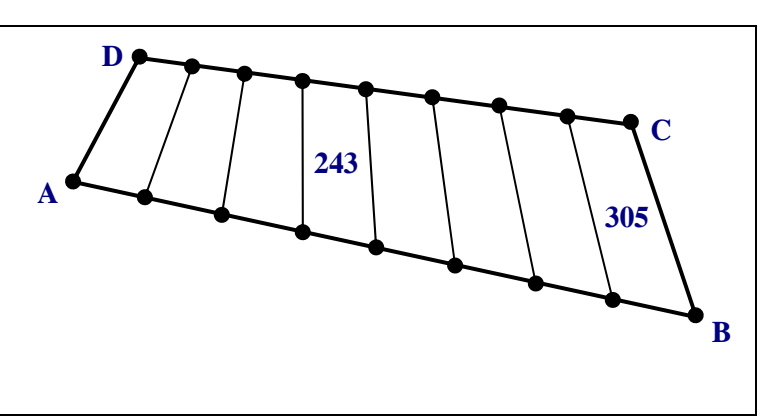

#### **Rappel :**

Les équipes de seconde doivent traiter seulement les exercices 1, 2, 3, 4, 5, 6. Les équipes de première ou terminale doivent traiter les exercices 4, 5, 6, 7, 8, 9.

#### **7. LA VALSE DES TRIANGLES.**

La figure ci-contre est composée d'une spirale de huit triangles équilatéraux de plus en plus petits, et d'un pentagone (en grisé) qui possède un axe de symétrie.

Le côté du triangle A mesure **65** cm.

Le côté du triangle B mesure **10** cm.

Quel est le périmètre de la partie grisée ?

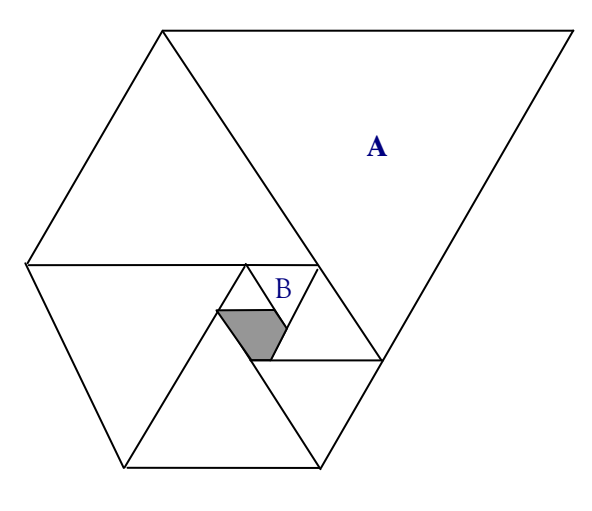

# **8. CARRÉ MAGIQUE.**

Les entiers de **1** à **16** ont été placés dans le carré ci-contre (Un entier par case).

Trois des produits en ligne et trois des produits en colonne sont indiqués.

Quel est le produit P des 4 nombres de la diagonale indiquée par une flèche ?

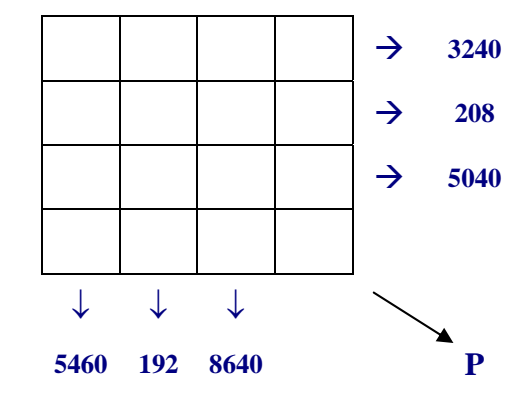

## **9. LE MASSIF CENTRAL.**

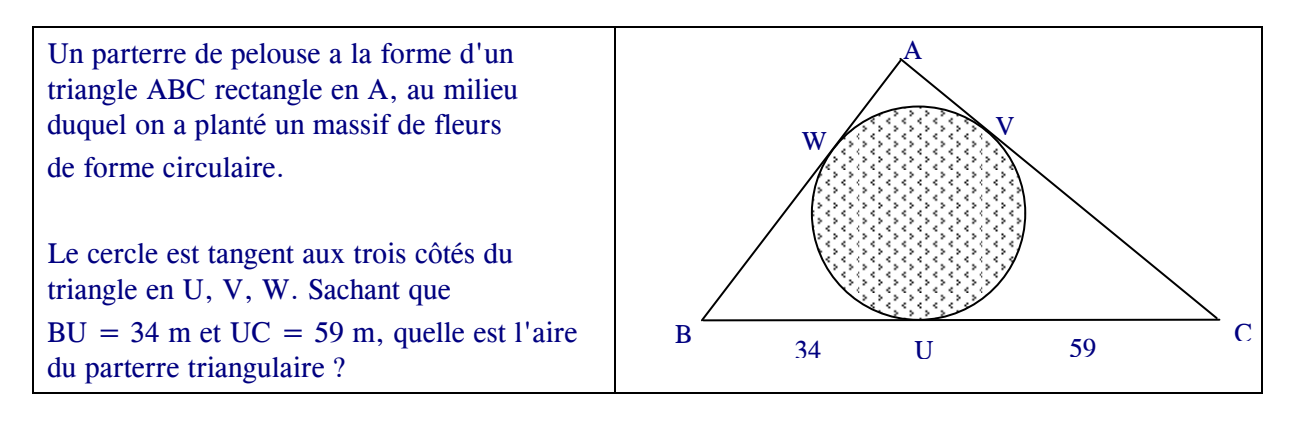

#### **Les bonnes réponses (courtes)**

#### **Le corrigé détaillé paraîtra dans la Feuille de Vigne n°100.**

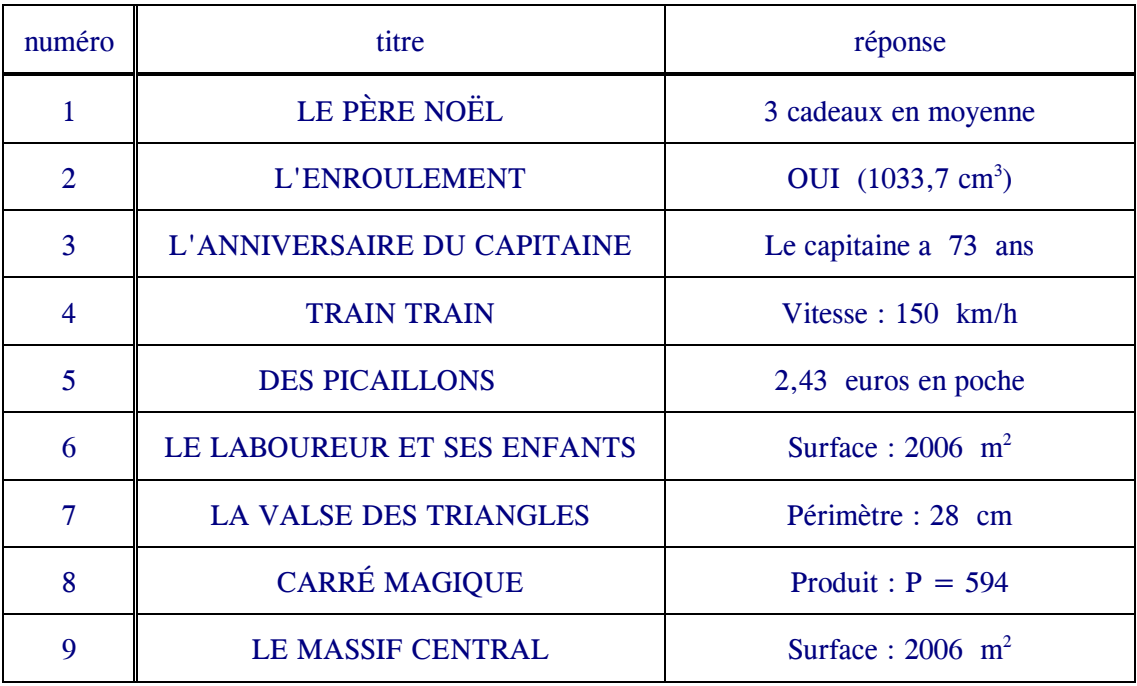

 $\mathcal{L}_\text{max}$ 

# *RALLYE MATHÉMATIQUES DES COLLÈGES DE COTE D'OR - 27 JANVIER 2006*

# LES ÉNONCÉS

#### **Exercice I : QUE DE DALLES !**

Le professeur Franklin veut remplacer l'ancien carrelage carré de sa cuisine par des grandes dalles noires et blanches en forme de cerfs-volants identiques. Pour cela il a commencé à réaliser un plan sur quadrillage.

#### **À vous de le compléter !**

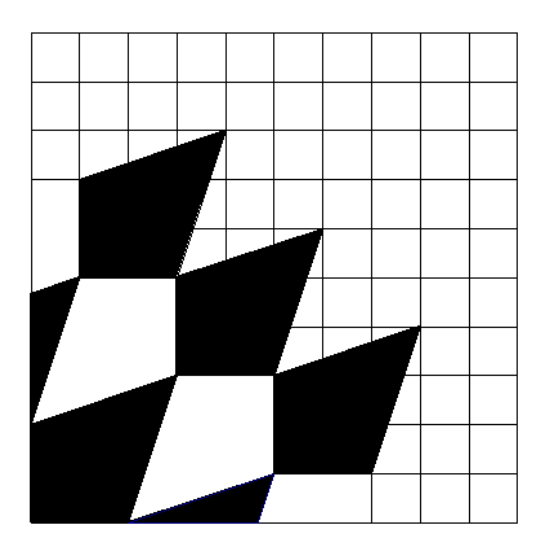

#### **Exercice X : CADENAS GRIPPÉ !**

Pour fermer mon casier, j'ai un cadenas à code qui a 3 roulettes. Sur chaque roulette sont écrites les lettres A, B, C et D. Quand je referme mon casier, je laisse toujours le cadenas sur AAA.

Après les vacances de Noël, mon cadenas s'est grippé. La roulette de droite (ou celle de gauche) entraîne automatiquement avec elle la roulette centrale qui refuse de tourner seule.

Par exemple, à partir de AAA en tournant une roulette d'un quart de tour, je peux obtenir BBA, ABB, DDA ou ADD, mais rien d'autre.

Mon code est CDB. **Indiquez-moi comment l'obtenir de la façon la plus rapide possible.**

#### **Exercice Δ : MOTS CROISÉS.**

Horizontalement

- 1) Étudie l'espace et les formes.
- 2) Ne sont pas parallèles.
- 3) Centaine de mètres. Le quadrilatère en a 4.
- 4) Indispensable aux calculs avec le cercle.
- 5) Est humaine et fréquente dans les opérations.
- 6) Unité légale de longueur.
- 7) S'écrit avec un ou plusieurs chiffres.
- 8) Le cauchemar de l'élève, l'obsession du professeur.

Verticalement.

- I) Obsession de l'élève.
- II) Morceau de droite.
- III) Longueur d'une ligne fermée.

IV) Deux surfaces superposables ont la même.

- V) Il a 4 angles droits. Il est nul.
- VI) Réflexion.
- VII) Sur un segment, à égale distance des extrémités.

**Retrouvez le mot formé avec les lettres entourées et donnez en la définition.** 

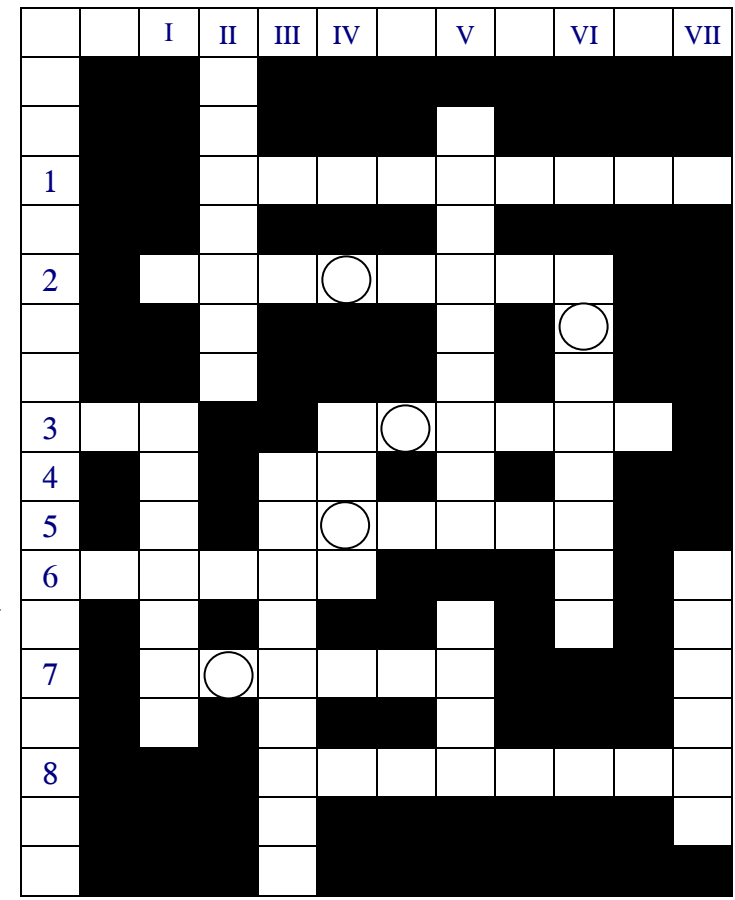

# **Exercice I O : CUBITUS ET CUMULUS.**

En collant 125 petits cubes blancs, Cubitus a réalisé un grand cube entièrement plein. Il voudrait que chaque face apparaisse comme le damier ci-contre.

Cumulus est chargé de faire le noir**. Sur combien de petits cubes a-t-il peint :** 

- **3 faces noires ?**
- **2 faces noires ?**
- **1 seule face noire ?**

**Combien de cubes n'ont pas été peints ?** 

# **Exercice I I : LE BON, LA BRUTE ET LE TRUAND.**

**Pour fêter l'an 2006, une grande soirée a réuni 110 personnes.** 

Le Bon avait décidé d'offrir un bouquet de fleurs à chaque femme.

La Brute avait exigé que chaque bouquet soit constitué du même nombre impair de roses bien piquantes.

Le Truand, chargé de la commande chez un fleuriste avait demandé 2 006 € au généreux mécène, doublant ainsi son prix d'achat.

## **Sachant en plus qu'il y avait plus de femmes que d'hommes, vous pouvez déduire le prix d'achat réel d'une rose, le nombre de roses par bouquet, le nombre de bouquets offerts**.

# **Exercice I X : GÉOMÉTÉLÉ.**

Le réseau téléphonique GÉOMÉTÉLÉ est implanté dans un secteur géographique comprenant 13 villages. La description du secteur est donnée de façon très géométrique :

- 1. Les 13 villages sont désignés par les lettres A, B, C, D, E, F, G, H, I, J, K, L, M. 7. AKMF est un losange.
- 2. B,C,D,E,F,G,H,I,K sont cocycliques.
- 3. BCEFGH forme un hexagone régulier de centre A.
- 4. AIJB est un carré.
- 5. ADK est un triangle équilatéral. 6. ADLE est un losange.
- 9. Il y a 4 km entre A et B. 10. C est plus près de B que de J.
- 11. K est plus près de E que de C.

8. D est diamétralement opposé à I.

Tous les villages sont reliés entre eux par des routes rectilignes. Un contrôleur du réseau doit visiter chacun de ces 13 villages, en partant de A, pour finir en A.

Il ne doit jamais passer deux fois par le même village et n'emprunte que des routes de 4 km de long. **Dessinez-lui un plan sur lequel un trajet possible est clairement indiqué en couleur.** 

# **Exercice I Δ : DE DIJON À COSINUS-LES-PRÉS.**

Par cette belle matinée de printemps ensoleillée, le professeur Nesdjowoy au volant de sa vieille voiture rutilante, se rend pour la première fois à Cosinus-les-Prés.

À la sortie de Dijon, un premier panneau lui indique la distance qu'il doit parcourir : c'est un nombre de 3 chiffres dont le chiffre des dizaines est un zéro. Il est exactement 10h.

Au bout de 3/4 d'heure, un second panneau lui indique la distance qui reste; le professeur est très surpris alors de voir un nombre de 2 chiffres, les mêmes que précédemment excepté le zéro.

Il continue sa route et, 3/4 d'heure après, un troisième panneau l'informe de ce qu'il reste à parcourir: surprise, c'est encore un nombre de 2 chiffres, les mêmes que précédemment.

Passionné par les nombres, il découvre en plus que la distance entre le premier et le second panneau est la même qu'entre le second et le troisième panneau.

**Quels sont donc les nombres écrits sur les 3 panneaux indicateurs ?** 

**À quelle vitesse roule le professeur?** 

**À quelle heure arrivera-t-il à Cosinus-les-Prés ?**

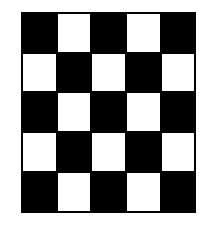

#### **Exercice X O : NOMBRES MULTI-FLÉCHÉS.**

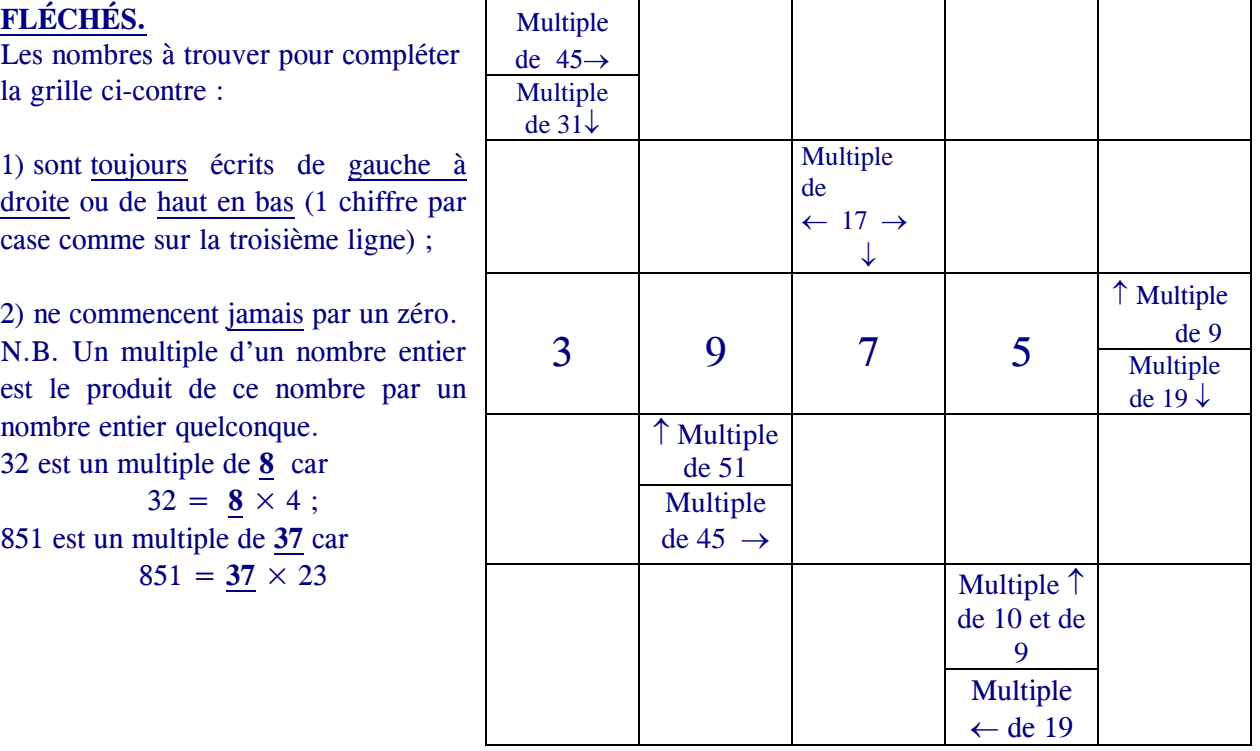

## **Exercice X I : LE CHAT, LE CHIEN ET SA PUCE.**

Attaché au pied d'une échelle de 3,60 m, un chien a autorisé sa puce à aller se faire bronzer sur l'échelon situé à mi-hauteur de l'échelle. Passe un chat. Oubliant la puce, le chien se jette à la poursuite du chat et tire ainsi le pied de l'échelle qui glisse le long du mur de la position verticale à la position horizontale.

**Quelle figure géométrique a parcouru la puce qui, tétanisée, est restée accrochée à son barreau ?**

# Exercice . .  $\longleftarrow$  COMBIEN ? : UN BOCAL À LA MER.

Aujourd'hui, pour sa fête, dans son bocal bien amarré au radeau, notre brave poisson rouge s'est offert une croisière. Hélas il a affronté une terrible tempête. Son bocal a perdu beaucoup d'eau car le radeau a tangué alternativement à bâbord et à tribord.

Le bocal a la forme d'une demi-sphère de 50 cm de diamètre, et la quantité d'eau restant maintenant arrive juste à mi-hauteur lorsque le radeau est parfaitement horizontal.

**Trouvez l'angle maximum qu'a fait le radeau avec l'horizontale au cours de ce périple. Mais au fait, ce poisson si téméraire est-il une fille ou un garçon ?** 

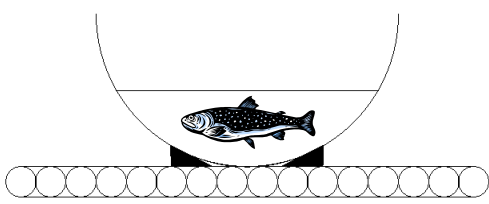

 $\ddot{\phantom{a}}$ 

La puce

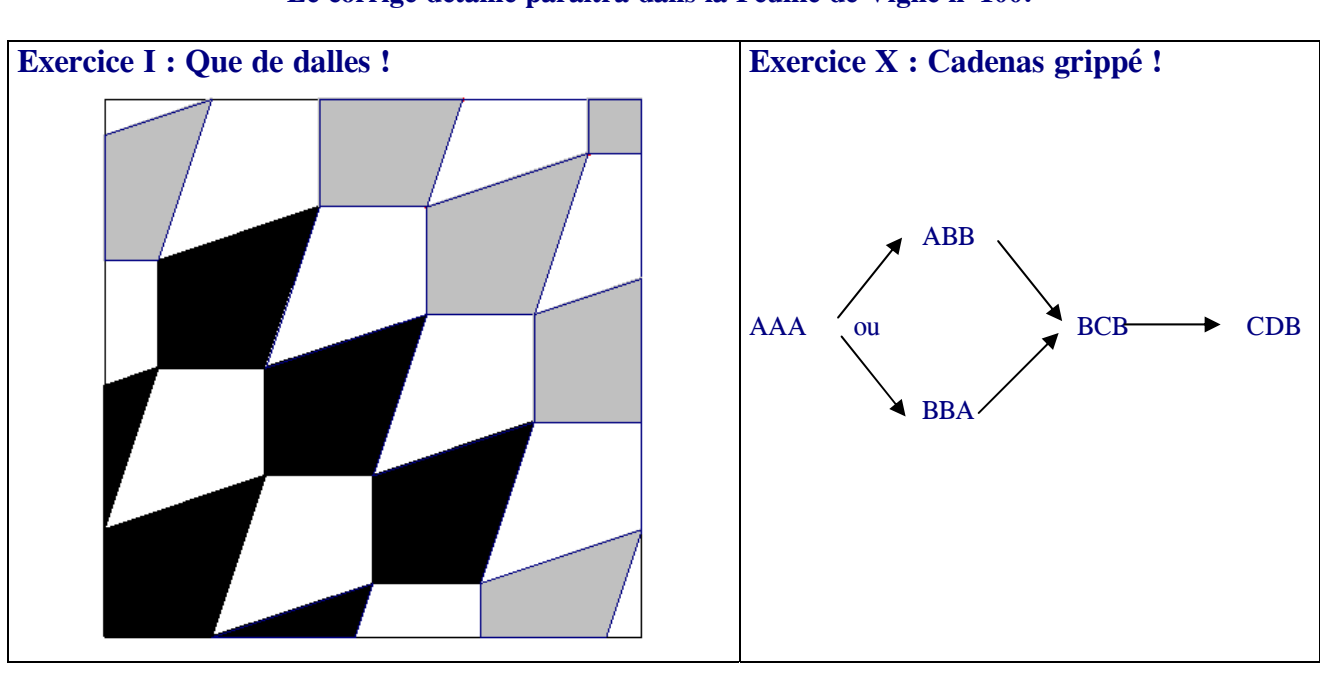

#### **Exercice : Mots croisés**   $I \parallel II \parallel III \parallel IV \parallel \qquad V \parallel \qquad V \parallel \qquad VII$  S E R  $1$  G  $E$  O M  $E$  T R I E M C 2 S E C (A) N T E S N  $A \t (Y)$ T N M  $3$  | H | M | A  $(N)$ | G | L | E | S 4 O P I L T  $5$  Y E R R E U R 6 | M | E | T | R | E | I | M N I Z E I  $7$  N  $\text{(O)}$  M B R E L E E R I 8 T H E O R E M E R U E **Le mot formé avec les lettres entourées est : RAYON. Exercice I O : Cubitus et Cumulus**  Cubes ayant : - 3 faces noires : 8 2 faces noires  $: 12$ 1 seule face noire : 30 Nombre de cubes non peints :  $125 - (8 + 12 + 30) = 75$ **Exercice I I : Le Bon, la Brute et le Truand**   $2006 = 1 \times 2 \times 17 \times 59$ Il y avait donc 59 femmes qui ont reçu chacune un bouquet de 17 roses à 1€ la rose

# **Les bonnes réponses (courtes) Le corrigé détaillé paraîtra dans la Feuille de Vigne n°100.**

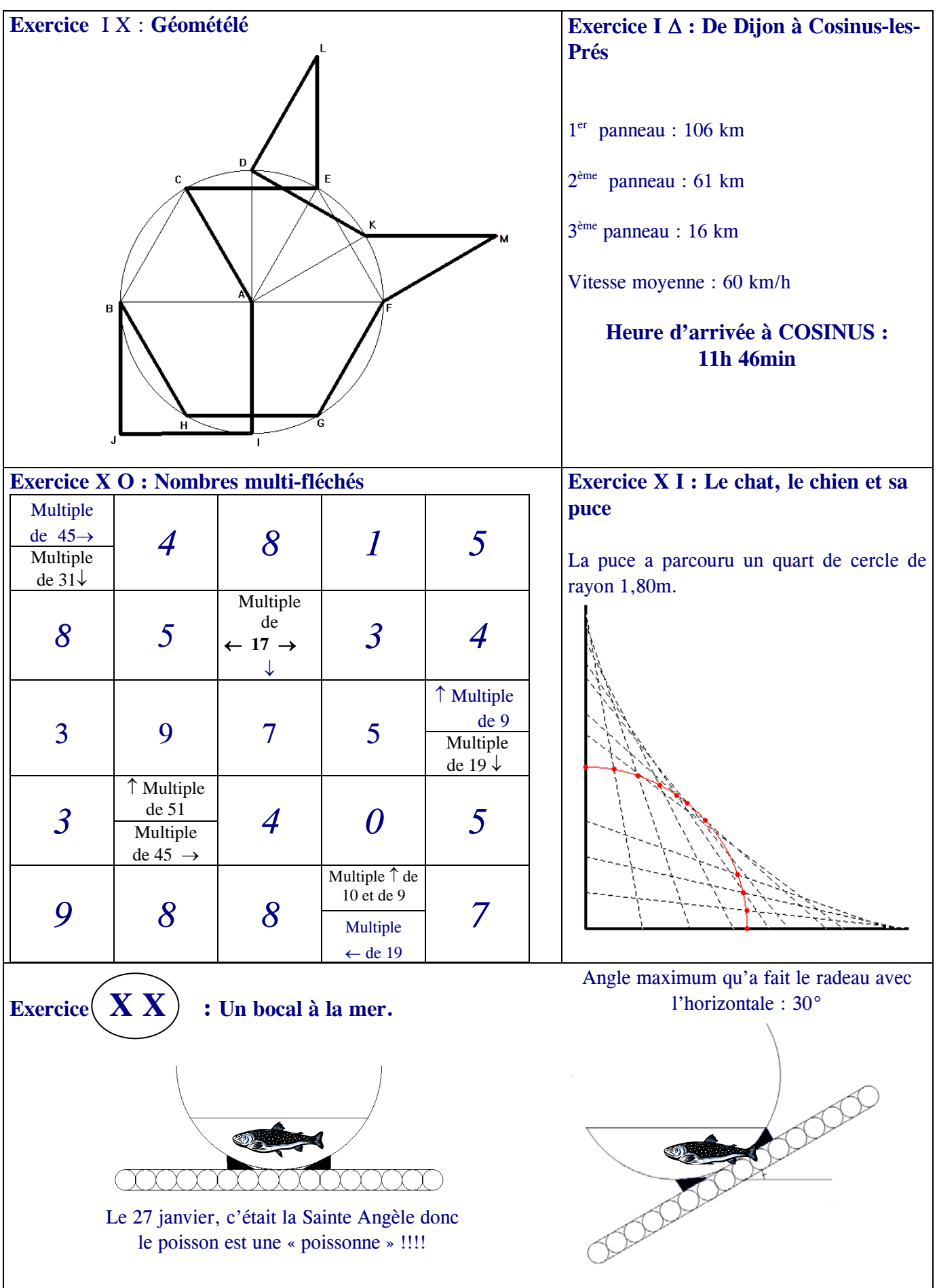

 $\mathsf{l}$ 

# *BIBLIOTHÈQUE*

Depuis le 21 novembre 2005, l'IREM a une nouvelle documentaliste : Mlle Herdt ; elle sera ravie de vous aider dans vos recherches documentaires.

N.B. Notre bibliothèque est en cours d'informatisation

#### *APMEP*

*\_\_\_\_\_\_\_\_\_\_\_\_\_\_\_\_\_*

La Régionale de Bourgogne de l'APMEP propose en liaison avec l'IREM de Dijon et l'OCCE plusieurs demi-journées d'activités mathématiques de la maternelle à l'université.

#### **Jeudi 9 mars à Dijon à 15 h 15 au Planétarium**

*Rue Jehan de Marville, Jardin de l'Arquebuse, près de la gare SNCF* 

# *Le planétarium, qui vient d'ouvrir, nous accueille pour nous faire connaître son spectacle tout public et, à cette occasion, Pierre Causeret nous présentera une conférence sur le thème :*

## *LE MOUVEMENT DES PLANÈTES, DES GRECS À AUJOURD'HUI*

Les cinq planètes visibles à l'œil nu sont observées depuis des millénaires. On les a prises au départ pour des dieux, d'où leurs noms (Vénus, Mars, Jupiter...) et leur influence supposée sur les hommes. C'est à partir de l'époque grecque, il y a plus de 2000 ans, que l'on a essayé de bâtir des modèles permettant de comprendre leurs mouvements et de prévoir leurs positions. Il y eut tout d'abord des modèles géocentriques mettant la Terre au centre du monde avec les sphères d'Eudoxe ou les épicycles de Ptolémée par exemple. Plus tard, Copernic a mis le Soleil à la place centrale, Kepler a remplacé les cercles par des ellipses et Newton a réussi à expliquer les trajectoires avec sa loi de la gravitation universelle. L'étude des mouvements des planètes a été le moteur du développement de l'astronomie, au moins jusqu'au début du XIXème siècle. Aujourd'hui, on se pose la question de la stabilité du système solaire...

#### **Mercredi 15 mars à Dijon à 15 h**

Deux lieux différents :

*Salle Xavier PERETTI, 11 rue Jacques Cellerier (près de la place Darcy)* 

15h : A la découverte de JEUX 7 : des activités mathématiques pour la classe.

Brochure du groupe "Jeux " de l'APMEP

*Faire des mathématiques en s'amusant … sérieusement* : 24 types d'activités "clés en main" (découverte, entraînement, réinvestissement recherche, club, …) sur fiches photocopiables, de l'école primaire à la seconde … et plus …

**L'OCCE 21 : le jeu coopératif au service des mathématiques (apprendre ou réinvestir des notions).** 

Comment le jeu coopératif permet de mettre en évidence les compétences développées et le côté transversal des notions abordées, tous cycles confondus

15h50 : Présentation du groupe QCM (les QCM seront de plus en plus présents aux examens, à tous niveaux). La manière d'aborder un QCM n'est pas la même que celle qui permet de résoudre un problème (tant pour l'élève que pour le professeur). L'APMEP a décidé de réfléchir à ces nouvelles pratiques. Un groupe régional, de niveau collège, s'est formé et exposera le début de ses réflexions et de ses productions.

#### 16h15 : AG APMEP : changement de lieu *: Planétarium*

*Rue Jehan de Marville, Jardin de l'Arquebuse, près de la gare* 

16h50 : Planétarium, présentation de 15 à 20 minutes sur la manière d'observer, expliquer, exploiter l'éclipse du 29 mars avec des élèves, puis présentation du spectacle tout public. Fermeture de la salle à 18h.

#### **Mercredi 5 avril à Auxerre**

*IUFM, 24 rue des Moreaux* 

14h : A la découverte de JEUX 7 : des activités mathématiques pour la classe.

Brochure du groupe "Jeux " de l'APMEP *Faire des mathématiques en s'amusant … sérieusement* : 24 types d'activités "clés en main" (découverte, entraînement, réinvestissement recherche, clubs, …) sur fiches photocopiables de l'école primaire à la seconde … et plus …

**L'OCCE 89 : le jeu coopératif au service des mathématiques (apprendre ou réinvestir des notions).** 

Comment le jeu coopératif permet de mettre en évidence les compétences développées et le côté transversal des notions abordées, tous cycles confondus.

15h : *Présentation d'une femme mathématicienne : Emilie du Châtelet (1705, 1749), son époque (sur le plan social, politique, culturel, mathématique), sa vie, son oeuvre, on évoquera en particulier l'ouvrage d'enseignement qu'elle a écrit pour son fils, ce qui permettra de rebondir sur différentes façons d'enseigner les mathématiques (algorithmiques, inductives, déductives, pratiques, ou en se contentant de laisser l'intuition des notions).* 

16h : *Débat sur l'enseignement des sciences à tous niveaux.* 

*Ces 3 demi-journées sont ouvertes à tous les enseignants adhérents ou non. Les activités proposées seront différentes : prévoyez de participer aux trois après-midi.* 

# Jeux et Problèmes

#### **JEU - 49**

### *Michel LAFOND*

Dans une zone carrée de 875 m de côté, placer 10 bornes téléphoniques de manière que tout point de la zone soit situé à moins de 200 m d'une borne.

## **PROBLÈME - 49**

Dans un rectangle de  $40 \times 80$  cm<sup>2</sup>, comment placer sans empiètement, deux demi-disques égaux, de rayons 27 cm ?

> **\_\_\_\_\_\_\_\_\_\_\_\_\_\_\_\_\_\_\_\_\_\_**  *Solutions*

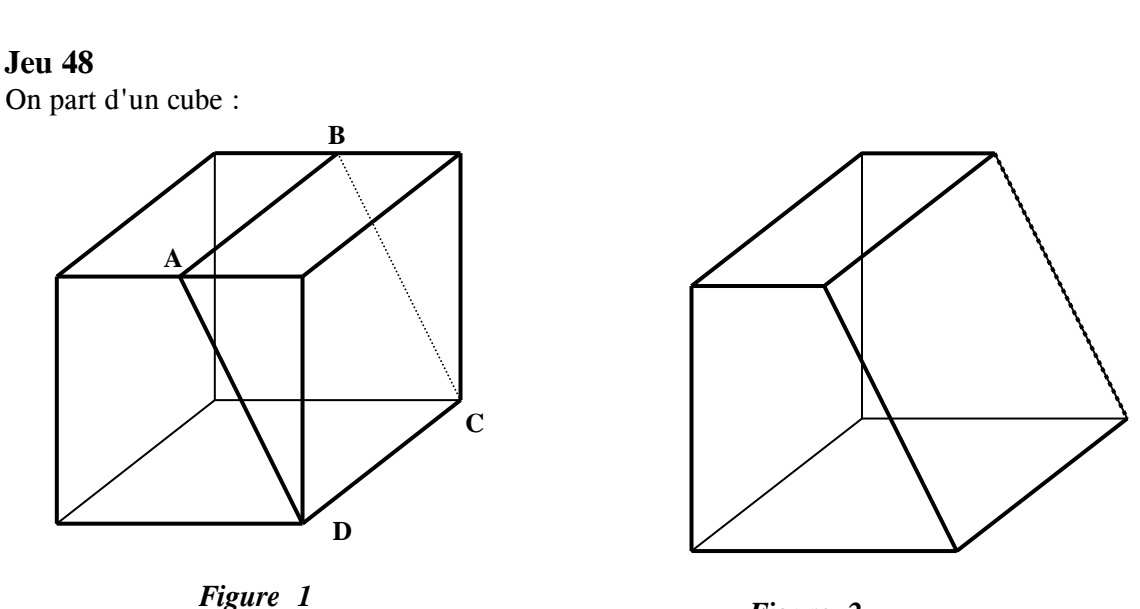

*Figure 2* 

On tronque le cube (Figure 1) par un coup de scie, le long du rectangle ABCD (où AB est une médiane). On obtient la figure 2 :

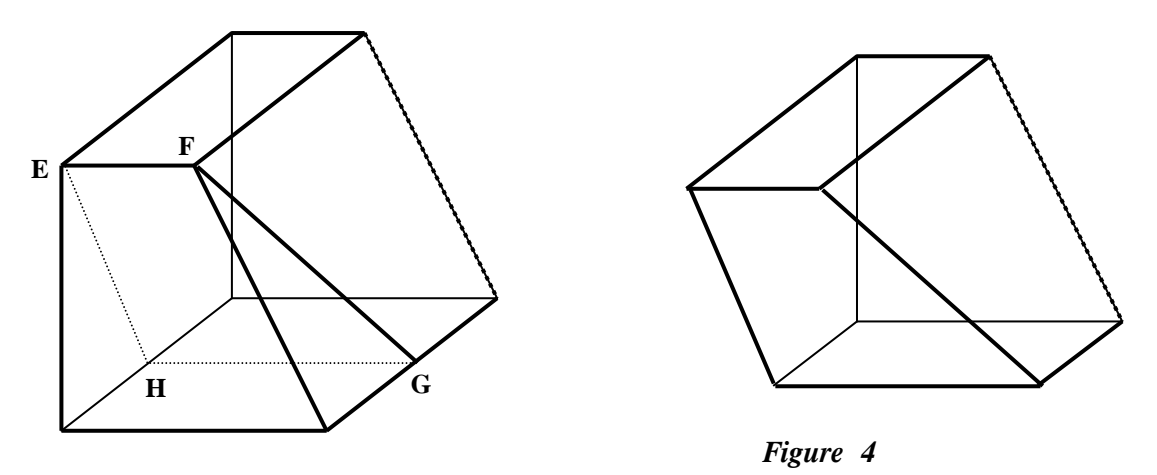

*Figure 3* 

On tronque ce qui reste par un coup de scie le long du trapèze EFGH (où GH est une autre médiane du cube) (Figure 3).

### Feuille de  $V$ igne n°99 – Février 2006  $11$

\_\_\_\_\_\_\_\_\_\_\_\_\_\_\_\_\_\_\_\_\_\_\_\_\_\_\_\_\_\_\_\_\_\_\_\_\_\_\_\_\_\_\_\_\_\_

On obtient l'horrible chose de la figure 4. Cette chose a un **axe de symétrie** ! Trouvez-le. *D'après André DELEDICQ.* 

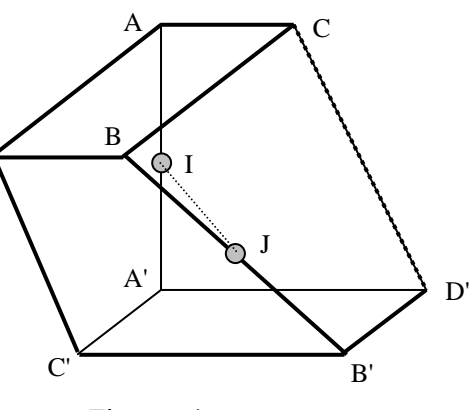

 *Examinons la chose :*  Une arête est atypique : c'est l'arête BB'. L'axe de symétrie présumé, qui n'est pas BB', passe peut-être par le milieu J de BB' et dans ce cas, doit lui être perpendiculaire.

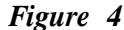

Les deux plans horizontaux de la figure 4 ne demandent qu'à être échangés dans la symétrie.

On en vient vite à penser à la droite  $\Delta = (IJ)$  où I est le milieu de AA'.

C'est un bon exercice de démontrer que dans la symétrie orthogonale par rapport à  $\Delta$ , A devient A', B devient B', etc.

En fait, le prolongement de IJ passe par le milieu d'une arête verticale (invisible ici) du cube initial. IJ est donc un axe de symétrie du cube initial ! ce qui facilite bien les choses.

*Le point de vue analytique est peut-être plus convaincant :* 

Si on prend comme repère orthonormé  $(A', A'C', A', D', A'A)$ 

Si M (*x*, *y*, *z*) a pour symétrique M' par rapport à  $\Delta$ , alors, M, M',  $\Delta$ , se projettent sur O*xy* selon  $m, m', \delta$ :

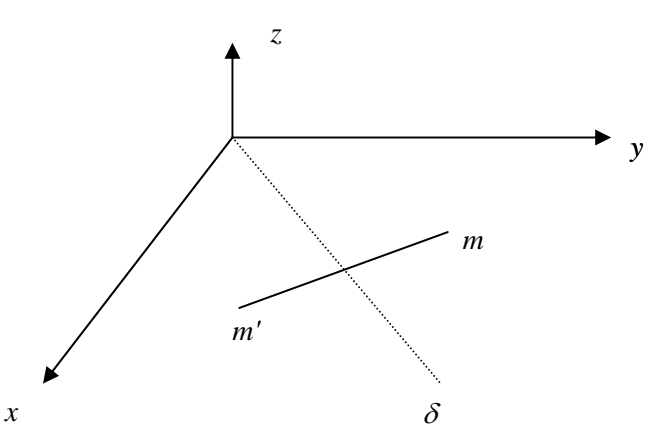

Il est alors évident que la symétrie est  $(x, y, z) \rightarrow (y, x, 1-z)$  et :

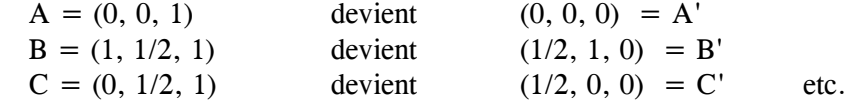

 *Et si vous n'êtes toujours pas convaincus,* voici une autre solution proposée par **Daniel Reisz** que j'ai reçue in extremis pour la faire paraître dans ce numéro :

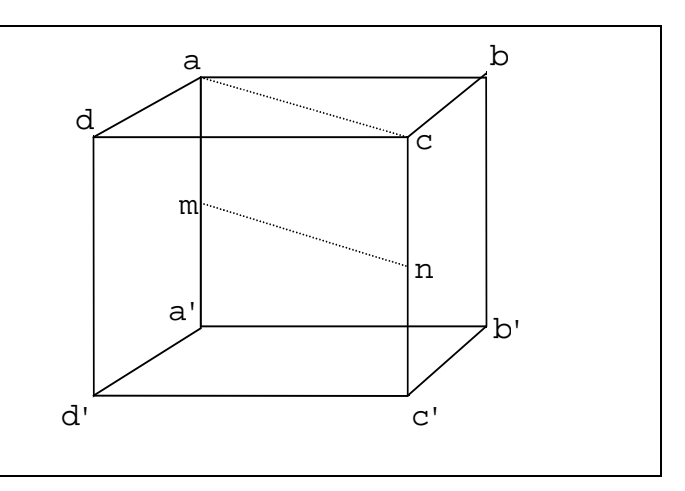

Je reviens au cube initial, noté avec des lettres minuscules sur la figure ci-dessus.

Pour trouver l'axe de symétrie de l'horrible objet il suffit de faire correspondre le rectangle du bas avec le rectangle du haut (figures de l'énoncé).

Cela peut se faire de la façon suivante :

Leta peut se faire de la façon suivante :<br>- La translation *t* de vecteur  $\overrightarrow{a}$  a remonte le rectangle du bas au niveau du rectangle du haut.

- Ensuite un demi-tour *r* d'axe (ac) amène le rectangle remonté par *t* sur le rectangle du haut.

La translation  $t$  se décompose en le produit de deux symétries plan :  $s<sub>i</sub>$  par rapport au plan parallèle aux faces et passant par le milieu m de aa' suivie de  $s<sub>2</sub>$  par rapport au plan (abcd) :

$$
t = s_2 \circ s_1
$$

Le demi-tour *r* se décompose en le produit de deux symétries planes :  $s_2$  déjà définie suivie de  $s_3$  symétrie par rapport au plan diagonal (acc'a') :  $r = s_3 \circ s_2$ 

Alors  $r \circ t = s_3 \circ s_2 \circ s_3 \circ s_1 = s_3 \circ s_1$  qui est le demi tour autour de la droite (mn) et c'est donc cette droite qui est l'axe de symétrie de l'horrible objet.

#### **Problème 48**

On pose  $U_1 = 10$ ,  $U_2 = 401$  et pour  $n \ge 0$  :  $U_{n+2} = U_n$ 1 1  $U_{n+1}$ .

Démontrer que  $U_{2006} = 0$ .

Il y a une erreur dans l'énoncé, c'est  $U_{2 \times 2006} = U_{4012}$  qui vaut 0 et non  $U_{2006}$ . M. **Lucien Sautereau** a bien décelé l'erreur.

Généralisons un peu :

Si  $U_1 = a$  *et*  $U_2 = b$ , avec la récurrence précédente, on a successivement :

$$
U_3 = a - \frac{1}{b} = \frac{ab - 1}{b}
$$
  

$$
U_4 = b - \frac{b}{ab - 1} = \frac{b(ab - 2)}{ab - 1}
$$
  

$$
U_5 = \frac{ab - 1}{b} - \frac{ab - 1}{b(ab - 2)} = \frac{(ab - 1)(ab - 3)}{b(ab - 2)}
$$
  

$$
U_6 = \frac{b(ab - 2)}{ab - 1} - \frac{b(ab - 2)}{(ab - 1)(ab - 3)} = \frac{b(ab - 2)(ab - 4)}{(ab - 1)(ab - 3)}
$$

Ça devient clair et une petite récurrence montre la propriété ci-dessous :

$$
\begin{cases}\nU_{2n} = \frac{b(ab-2)(ab-4)...(ab-(2n-2))}{(ab-1)(ab-3)...(ab-(2n-3))} \\
U_{2n+1} = \frac{(ab-1)(ab-3)...(ab-(2n-1))}{b(ab-2)(ab-4)...(ab-(2n-2))}\n\end{cases}
$$

Ici,  $a = 10$  et  $b = 401$  donc:

le numérateur de  $U_{2 \times 2006}$  contient le facteur *ab* - 4010 = 0 le dénominateur n'est pas nul.

Ainsi  $U_{2 \times 2006} = 0$ .

Remarquons que la suite n'est plus définie à partir de *n* = 4013…

*Remarques* : Si on veut avoir  $U_{2006} = 0$ , il suffit de prendre pour valeurs initiales :  $U_1 = 12$  et  $U_2 = 167$ On aura alors  $U_{2006} = U_{2 \times 1003}$ , dont le numérateur contient  $ab - (2n-2) = ab - 2004 = 0$ .

Feuille de  $V$ igne n°99 — Février 2006  $13$ 

\_\_\_\_\_\_\_\_\_\_\_\_\_\_\_\_\_\_\_\_\_\_\_\_\_\_\_\_\_\_\_\_\_\_\_\_\_\_\_\_\_\_\_\_\_\_

**M. Sautereau** a bien vu que si on pose  $V_n = U_n U_{n+1}$  alors la récurrence sur *U* équivaut en la multipliant membre à membre par  $U_{n+1}$  à  $V_{n+2} = V_{n+1} - 1$ . (tant que *U* ne s'annule pas) *V* est donc arithmétique de raison –1, et comme  $V_1 = U_1 U_2 = 4010$  on a instantanément  $V_{4011} = U_{4011} U_{4012} = 0$ . Comme  $V_{4010} = U_{4010}U_{4011} = 1$  c'est que  $U_{4011}$  n'est pas nul, donc  $U_{4012} = 0$ .

M. **Beckowski** qui a résolu le problème 48, envoie aussi une solution du jeu 48. Cette figure inhabituelle a eu du succès !

#### **Jeu 48**

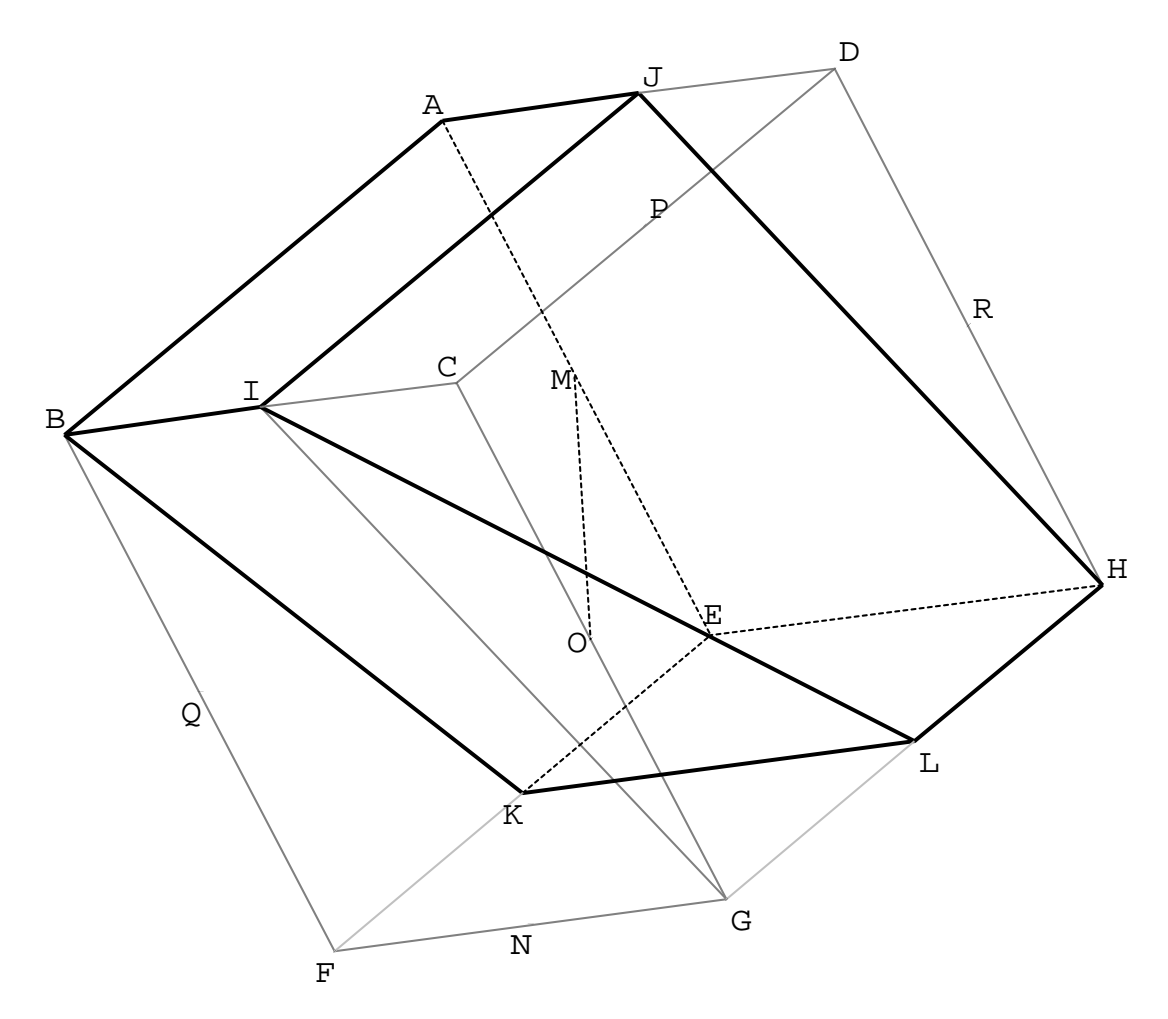

Examinons les faces du solide et constatons qu'elles sont deux à deux isométriques :

Les rectangles  $(A, B, I, J)$  et  $(E, H, L, K)$ .

Les trapèzes (A, B, K, E) et (E, H, J, A).

Les trapèzes (K, L, I, B) et (J, I, L, H).

On en déduit que (A, B, I, J) doit avoir pour image (E, H, L, K).

Les milieux M de [AE] et O de [GC] sont équidistants de A et E, de B et H, de I et L, de J et K.

Les plans médiateurs de [AE], [BH], [IL] et [JK] contiennent tous la droite (MO).

Par la symétrie d'axe (MO), (A, B, I, J) et (E, H, L, K) s'échangent et le solide est invariant.

On peut identifier les plans médiateurs cités plus haut à l'aide de milieux d'arêtes du cube :

- $\triangleright$  celui de [AE] contient le carré de sommets M, Q, O, R.
- celui de [BH] est défini par l'hexagone régulier de sommets M, K, N, O, P, J.
- celui de [IL] est matérialisé par le losange de sommets M, F, O, R.
- celui de [JK] est matérialisé par le losange de sommets M, B, O, H.

D'autre part la composée de la rotation autour de (AE), qui amène B en D, et de la symétrie d'axe (MR), se réduit à la symétrie autour de (MO). On peut constater que (A, B, I, J) devient bien (E, H, L, K) et réciproquement.

# Une approche informatique de la trigonométrie ou

comment associer un tableau et un logiciel de géométrie

*Sylvie LANAUD, collège Bachelard à Dijon jean-louis.lanaud@wanadoo.fr* 

Résumé : *Utilisation d'un logiciel de géométrie (géoplan W) et d'un tableau (excel) en classe de 3ème pour faire découvrir les relations trigonométriques dans un triangle rectangle.* 

Mots clés : *Géoplan ; trigonométrie ; triangle rectangle ; excel ; informatique en classe ; tableur en collège.* 

Dans deux classes de troisième très différentes, j'ai proposé des activités sur ordinateur pour introduire la leçon de trigonométrie.

L'une de ces classes, la 3ème2, est hétérogène, "classique", avec de bons élèves, une majorité d'élèves moyens et quelques élèves en difficulté (voir article utilisation de GEOPLANW en classe de 3ème dans La feuille de vigne n°98 de 2005).

L'autre classe, la 3ème5, plus spécifique à mon collège, regroupe des élèves déficients auditifs ou/et visuels et des élèves en grande difficulté scolaire. Tous se destinent à un apprentissage ou à une continuation d'études en lycée professionnel.

A ces publics différents, j'ai proposé la même activité initiale sur GEOPLANW. Un approfondissement sur EXCEL a été mené avec la 3ème2.

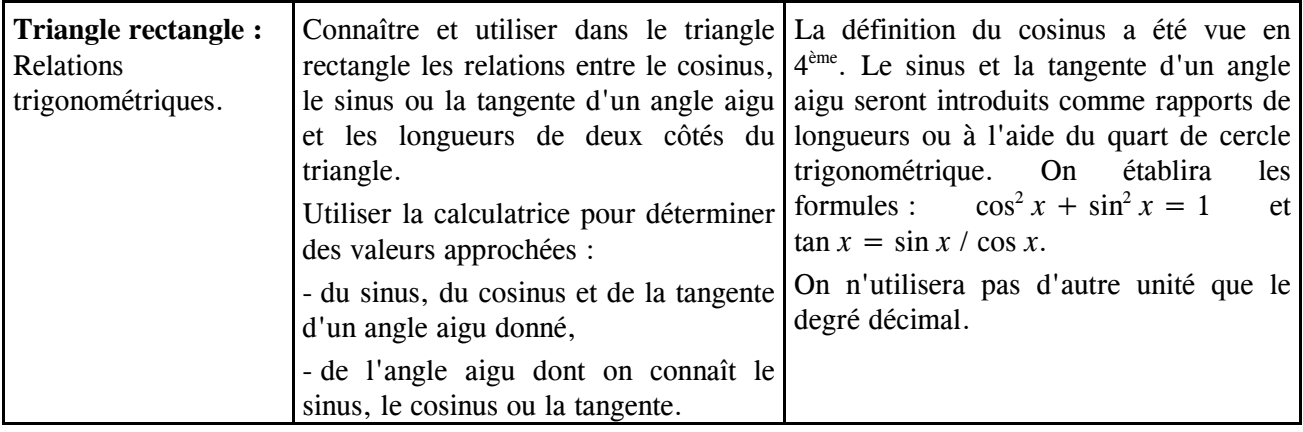

Dans la rubrique Activités géométriques, le programme spécifie :

L'activité sur GeoplanW, proposée à tous les élèves, met en évidence les relations entre le cosinus, le sinus ou la tangente d'un angle aigu et les longueurs de deux côtés du triangle dans un triangle rectangle, comme il est demandé dans le programme.

L'activité sur Excel, proposée en approfondissement, permet aux élèves de découvrir les formules :  $\cos^2 x + \sin^2 x = 1$  et  $\tan x = \sin x / \cos x$ .

J'ai prolongé cette dernière activité en faisant construire aux élèves la représentation graphique des fonctions sinus et cosinus (en utilisant, il est vrai, le degré comme unité d'angle).

Logiciels utilisés : GeoplanW et Excel.

# *Matériel utilisé :*

1 fiche par élève et 1 stylo

### *Temps prévu :*

50 minutes sur GeoplanW dans les deux classes. 50 minutes, bilan compris, sur EXCEL en 3ème 2. *Déroulement :* 

Les élèves sont en binôme.

Les fiches (2 x 2 pages) sont distribuées. Les élèves se mettent au travail directement.

Les consignes écrites suffisent.

Toutes les séances se sont déroulées sans aucun problème. Les élèves ont peu de questions, ils réussissent assez naturellement à s'entraider et je n'ai qu'à superviser tranquillement le déroulement des activités.

#### *Bilan :*

Après l'activité sur GeoplanW, les élèves ont écrit le cours et fait quelques exercices d'application.

Suite à l'activité sur Excel, j'ai repris et expliqué les formules vues en salle informatique. Des consignes précises ont été données aux élèves pour qu'ils construisent les courbes demandées en devoir maison.

Signalons qu'ils n'avaient jamais construit de représentation de fonctions à partir d'un tableau de valeurs, ce qui relève davantage du programme de la classe de seconde, mais il m'a paru intéressant d'exploiter un tableau de valeurs dès la classe de troisième, tout en faisant construire d'autres courbes que des droites. Les professeurs de sciences physiques et de technologie montrent d'ailleurs des sinusoïdes dans le cadre de leur cours.

Les élèves ont été enthousiastes, se sont investis dans ce devoir et m'ont rendu des courbes de grande qualité (annexe 3).

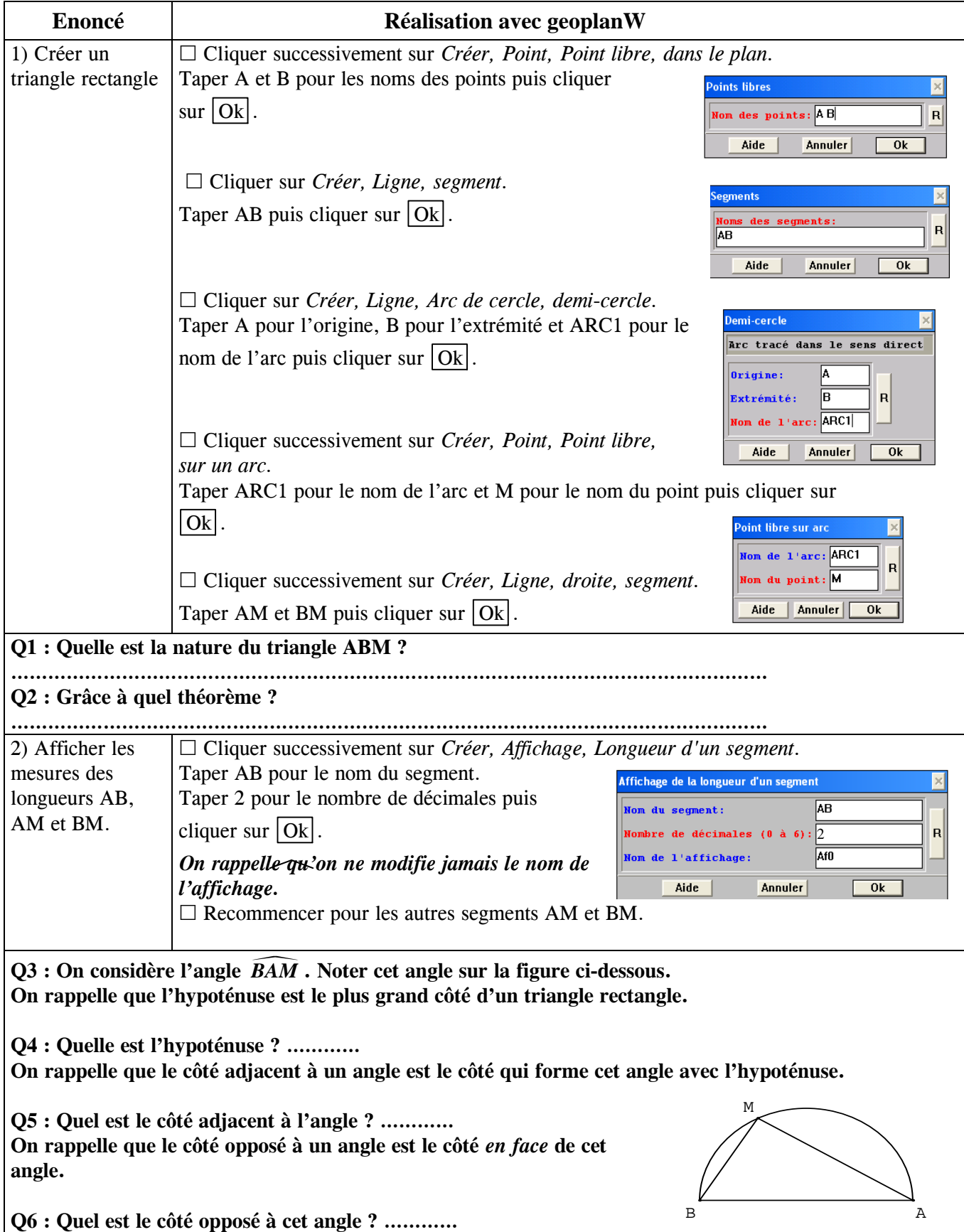

# **Annexe 1 : Trigonométrie (1) : utilisation de GEOPLANW**

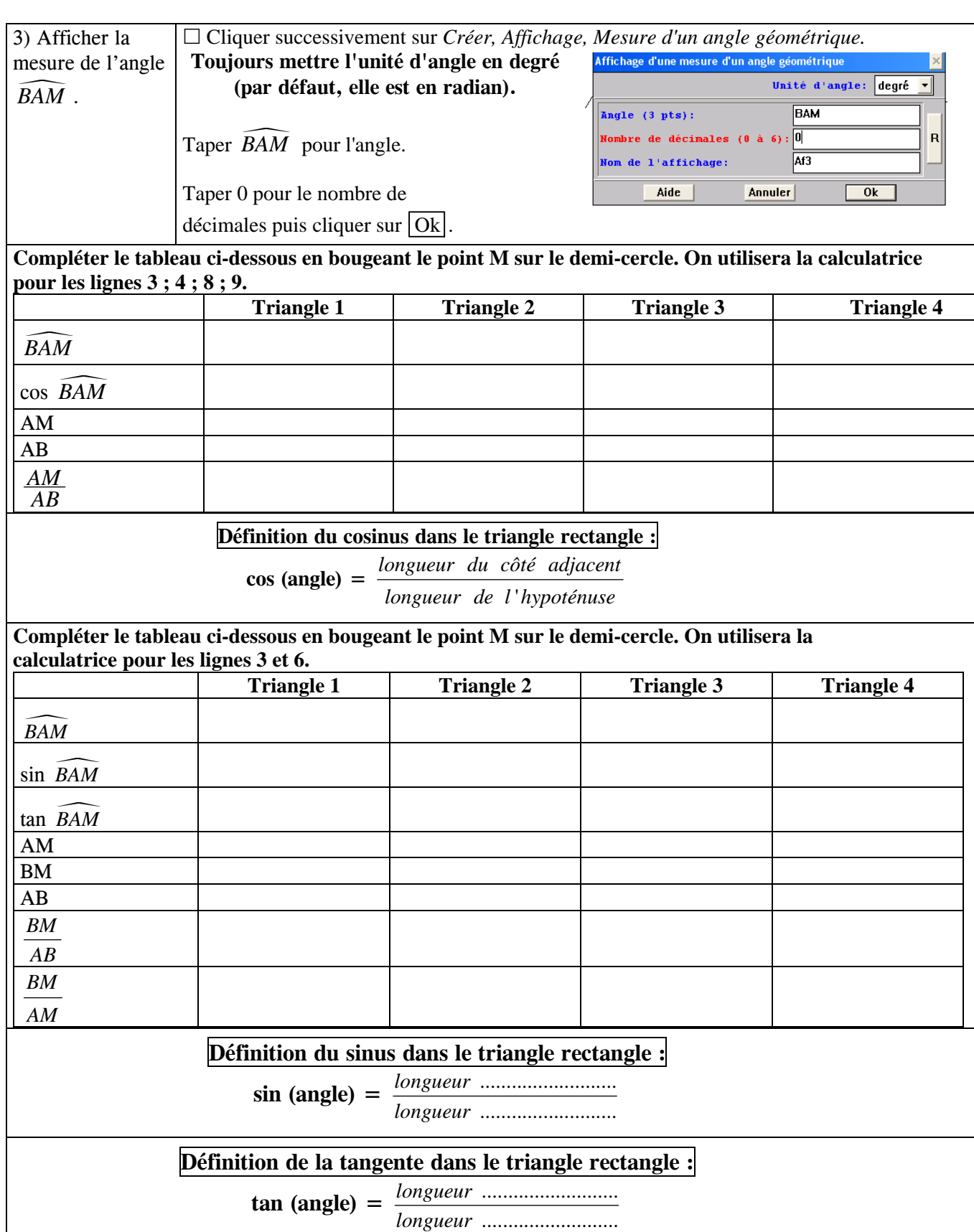

## **Annexe 2 : Trigonométrie (2) : utilisation de EXCEL**

*Tableau des valeurs de sinus, cosinus et tangente* 

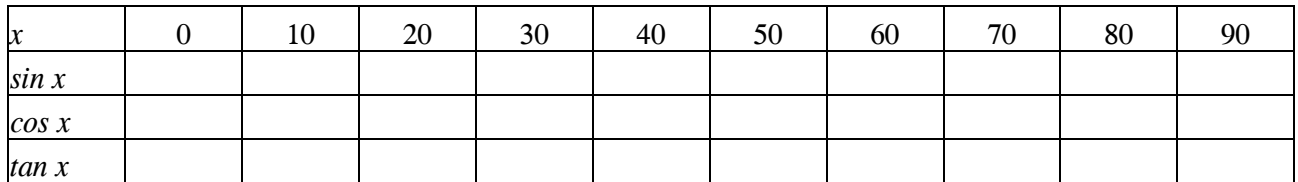

- 1) Pour compléter le tableau, ouvrir EXCEL.
- 2) Dans la colonne A, taper *x, sin x, cos x* et *tan x.*
- 3) Pour entrer les valeurs de *x*, taper 0 et 10. Puis sélectionner ces deux cellules et avec la souris,  $\frac{1}{1-x}$ chercher une petite croix noire en bas à droite des cellules. Cliquer et en maintenant le clic tirer la formule jusqu'à 90°.  $\frac{2}{3}$  sin x
- 4) Entrer la formule du sinus dans la cellule  $B2 : = \text{SIN}(PI() * B1/180)$ On utilise  $\pi/180$  pour obtenir l'unité qui permet à EXCEL de calculer le sinus. Ensuite, tirer la formule (ce qui revient à copier-coller) de la même façon que dans 3).
- 5) Entrer la formule du cosinus dans la cellule  $B3 : = \text{COS}(P I() * B1/180)$
- 6) Entrer la formule de la tangente dans la cellule  $B4$  :  $= TAN(PI() * B1/180)$ .
- 7) Compléter le tableau en arrondissant au millième. Pour ce faire, on peut sélectionner toutes les cellules du tableau de B2 à K4 et dans *format, cellule, nombre*, sélectionner *nombre, 3 décimales*.

*Lien entre sinus, cosinus et tangente* 

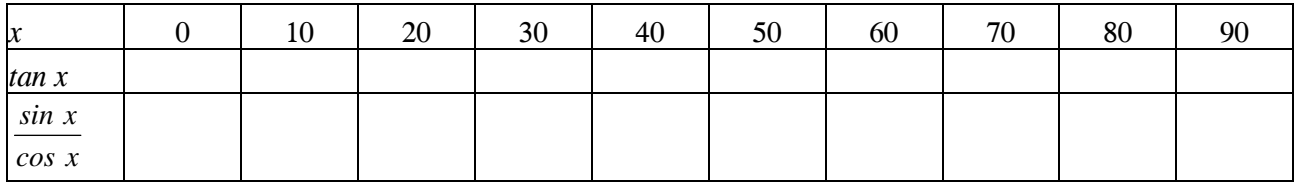

- 1) Pour compléter le tableau ci-dessus, recopier la ligne "tan" du tableau précédent.
- 2) Pour obtenir le quotient *sin x cos x* , se placer dans la cellule B6 du premier tableau et taper :  $=$ B2/B3

puis recopier cette formule vers la droite (comme pour les lignes 3, 4, 5).

#### **CONCLUSION :**

#### *Relation fondamentale de la trigonométrie*

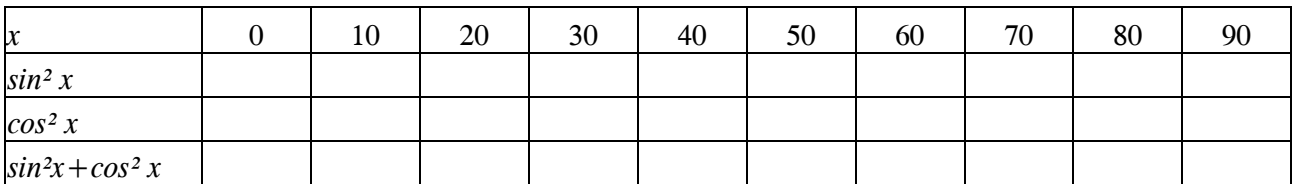

- 1) Pour compléter le tableau, dans la colonne A (lignes 7, 8 et 9), taper *sin² x, cos² x* et  $sin^2 x + cos^2 x$ .
- 2) Dans la cellule B7, entrer la formule:  $=$  SIN(PI()\*B1/180)^2. Le signe  $\hat{ }$  s'obtient en combinant les touches Alt Gr et 9 du pavé « alphabétique ».
- 3) Entrer la formule:  $=$  COS(PI()\*B1/180)^2 dans la cellule B8.

4) Entrer la formule:  $\sqrt{=}$  B7+B8 dans la cellule B9 Sélectionner la plage des 3 cellules B7, B8, B9 puis la recopier vers la droite jusqu'à la colonne K.

#### **CONCLUSION :**

Enregistrer votre feuille sous le nom « trigo1 » dans « mes documents », « slanaud », « 3G2 »

#### **Courbes du sinus et du cosinus**

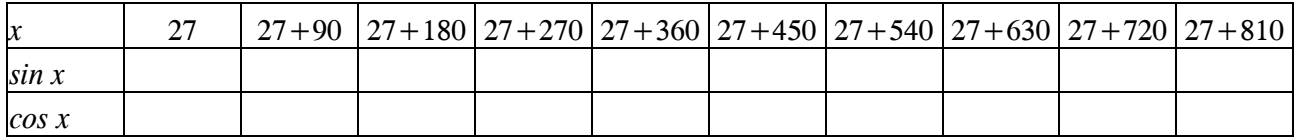

- 1) Ouvrir la feuille trigo1.
- 2) A la place de 0, 10 ,20 … dans la cellule B1, taper 27.
- 3) Puis dans la cellule C1, entrer la formule :  $|=B1+90$ .
- 4) Tirer cette formule jusqu'à K1.
- 5) Compléter le tableau ci-dessus.
- 6) Remplacer 27 par 78 dans la cellule B1. Compléter le tableau ci-dessous.

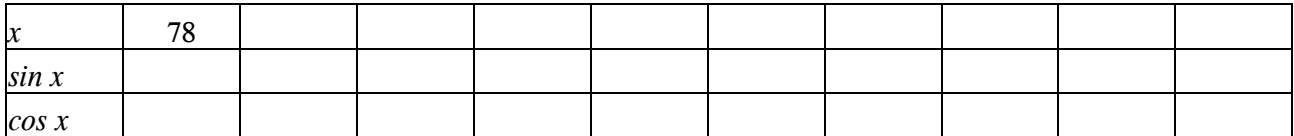

#### **CONCLUSION :**

 $\sin (x + 90) =$  $\cos (x + 90) =$  $\sin (x + 180) =$  $\cos(x + 180) =$  $\sin (x + 270) =$  $\cos (x + 270) =$ 

- 7) Représenter la courbe du sinus en fonction de l'angle *x* de 0° à 360° en utilisant le premier tableau et les résultats précédents.
- 8) Représenter la courbe du sinus en fonction de l'angle *x* de 0° à 360° en utilisant le premier tableau et les résultats précédents.
- 9) Enregistrer sous « trigo2 ».

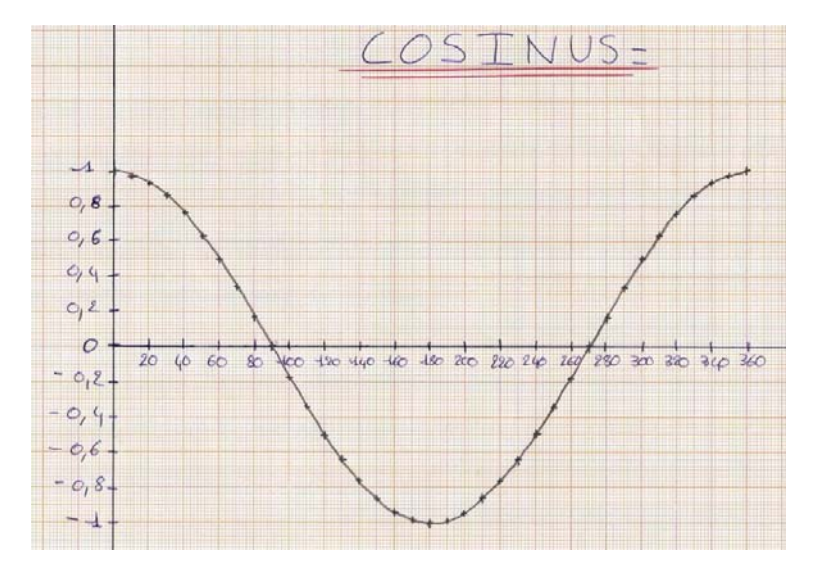

**Annexe 3 : des productions d'élèves.** 

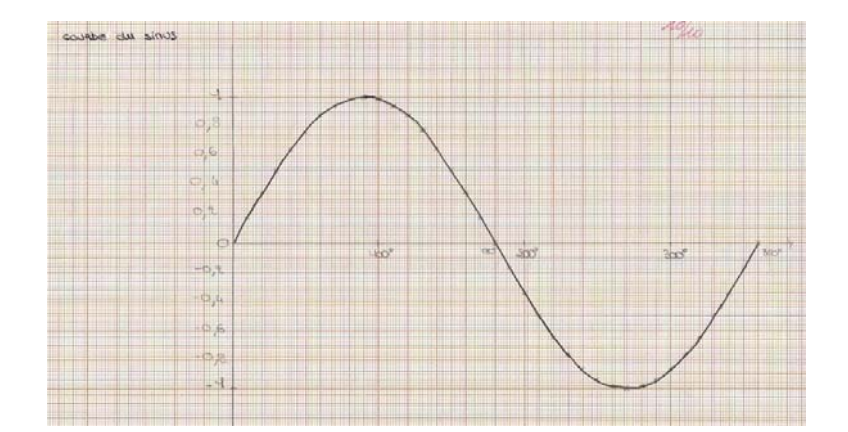

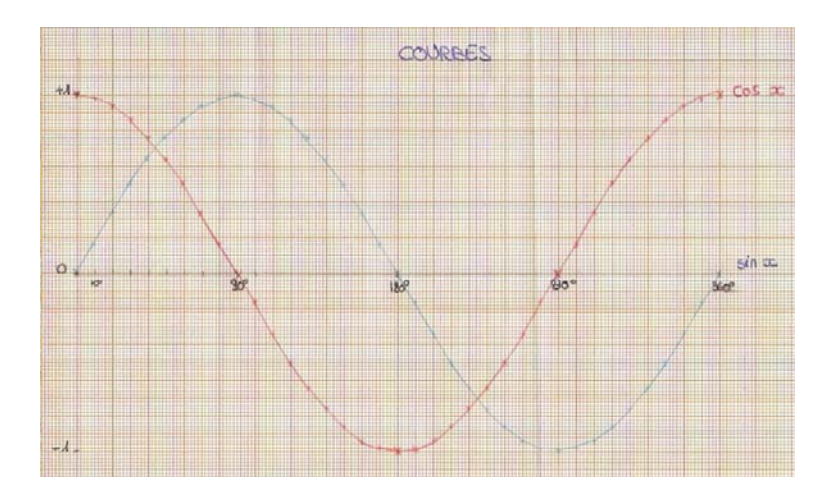

# Suite de Farey et inégalité de Legendre

*Emmanuel MOREAU, Lycée Davier à Joigny* 

Résumé : *Etude des suites (cos n)<sup>n</sup> et –cos n)<sup>n2</sup> à l'aide des suites de Farey.* 

Mots clés : *Suites de Farey ; inégalité de Legendre ; fractions continues ; cosinus.*

 On trouve dans la Feuille de Vigne n° 98 un article consacré à l'étude de la suite de terme général  $(\cos n)^{n^2}$ , qui est une suite au comportement assez surprenant. Rappelons quelques observations associées à cette suite :

- pour  $10\ 000 \le n \le 100\ 000$ , on observe qu'aucun terme n'excède  $10^{-17}$  en valeur absolue.
- pour  $10\ 000 \le n \le 1\ 000\ 000$ , dix termes seulement excèdent  $10^{-6}$  en valeur absolue.

On trouve néanmoins, dans l'article mentionné, une démonstration accessible à des élèves de Terminale S du fait que cette suite ne tend pas vers 0 !

La démonstration proposée, que l'on peut retrouver sur le serveur académique<sup>1</sup> sous forme d'activité «clé en main», est basée sur une inégalité attribuée à Legendre. Rappelons de quoi il s'agit : à tout irrationnel  $\bar{x}$  on peut, en utilisant le développement en fractions continues de  $\bar{x}$ , associer une suite d'approximations

rationnelles  $\frac{P_n}{P_n}$ *n p*  $\frac{p_n}{q_n}$ , appelées réduites de *x*, vérifiant pour tout *n* :  $\left|x - \frac{p_n}{q_n}\right| < \frac{1}{q_n^2}$ *n n*  $x - \frac{p}{q}$  $q_n \mid q$  $-\frac{P_n}{2}$   $\lt$   $\frac{1}{2}$ . Cette dernière inégalité

est l'inégalité de Legendre. Elle est établie dans le n° 98, mais il a fallu pour cela se consacrer aux fractions continues. Ce dernier sujet est intéressant et important sur le plan mathématique. Il peut donner lieu d'autre part à de nombreuses activités formatrices en classe, mais il demande une chose qui nous manque cruellement dans l'exercice de notre métier : du temps.

 L'article du n° 98 était déjà sous presse quand j'ai lu le bel article consacré aux suites de Farey, dans le n° 96. Le sujet proposé par Robert Ferachoglou est séduisant par plusieurs aspects : la simplicité de la définition des suites de Farey, la multitude des propriétés associées, aisées à conjecturer par les élèves, sans oublier le côté ludique … il est d'autant plus heureux de constater que l'on peut, à l'aide des suites de Farey, établir assez aisément −et rapidement− une inégalité similaire à l'inégalité que nous avons attribué à Legendre. Voici donc un moyen, pour qui aurait choisi d'aborder les fractions de Farey

avec sa classe, d'en donner une application à l'étude des suites $((\cos n)^n)$  et  $((\cos n)^{n^2})$ , sans recourir au

lourd arsenal des fractions continues.

Cet article est donc consacré au théorème suivant, dont nous donnons une démonstration basée sur les suites de Farey.

1

vérifiant :

*n n n*

#### *Théorème*

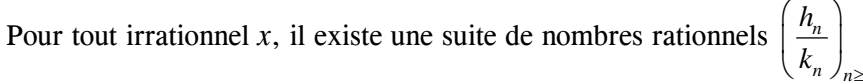

- pour tout  $n: \left| x \frac{h_n}{h} \right| < \frac{1}{h_n^2}$  $n \mid \kappa_n$  $x - \frac{h}{h}$  $k_n \mid k$  $-\frac{n_n}{\cdot}$  <  $\frac{1}{\cdot}$ .
- $(k_n)$  est une suite strictement croissante d'entiers, et donc  $\lim k_n = +\infty$ .
- $\lim h_n = +\infty$  si  $x > 0$  et  $\lim h_n = -\infty$  si  $x < 0$ .

http://webpublic.ac-dijon.fr/pedago/maths/index.html.

La démonstration de ce théorème sera facilitée par les deux résultats suivants :

*Une propriété des suites de Farey2*  $\sin \frac{h}{\tau}$ *k* et  $\frac{h'}{k}$ *h*  $\frac{n}{k}$  sont deux termes consécutifs de la suite  $F_n$ , alors  $k + k' > n$ .

### **Preuve de cette propriété :**

On a  $0 \leq \frac{h}{1} < \frac{h+h'}{1+h'} < \frac{h'}{1} \leq 1$ ' $0 \leq \frac{h}{\epsilon} < \frac{h+h'}{\epsilon} < \frac{h'}{\epsilon} \leq$ +  $\leq \frac{h}{h} < \frac{h+1}{h}$ *k h k k h h k*  $\frac{h}{k}$  <  $\frac{h+h'}{k+k'}$  <  $\frac{h'}{k'}$  ≤ 1. Supposons que  $k + k'$ ≤ *n*, la fraction  $\frac{h+h'}{k+k}$  $\frac{h+h}{k+k}$ *h h* +  $+\,h'$ , plus précisément la forme irréductible de cette fraction, appartiendrait par définition à  $F_n$ , ce qui contredit le fait que  $\frac{h}{k}$ et  $\frac{h}{k}$  $\frac{h}{k}$  $\frac{h'}{h}$  sont deux termes consécutifs de la suite  $F_n$ . La propriété est ainsi établie.

## *Lemme*

Pour tout réel *x* et tout entier *n* non nul, il existe une fraction  $\frac{h}{k}$  irréductible telle que  $0 < k \leq n$  et  $\left| x - \frac{h}{x} \right| \leq \frac{1}{\sqrt{n}}$  $(n+1)$  $x - \frac{h}{h}$  $k \vert k \vert^2 k(n)$  $-\frac{n}{k} \leq \frac{1}{k(n+1)}$ .

#### **Preuve du lemme :**

Il suffit de prouver ce lemme pour tout réel  $\alpha$  vérifiant  $0 \leq \alpha < 1$ . En effet pour un réel *x* quelconque on peut écrire  $x = E(x) + \alpha$  avec  $0 \le \alpha < 1$ , or

$$
\alpha - \frac{h}{k} = x - E(x) - \frac{h}{k} = x - \frac{kE(x) + h}{k}
$$
  
done  $\left| \alpha - \frac{h}{k} \right| \le \frac{1}{k(n+1)}$  implique  $\left| x - \frac{kE(x) + h}{k} \right| \le \frac{1}{k(n+1)}$ , et la fraction  $\frac{kE(x) + h}{k}$  est irréductible,

comme la fraction  $\frac{h}{k}$ .

Supposons donc  $0 \leq \alpha < 1$ .

α tombe entre deux termes consécutifs *<sup>h</sup> k* et  $\frac{h}{1}$ *h*  $\frac{n}{k}$  de la suite  $F_n$ , donc dans l'un des intervalles

$$
\left[\frac{h}{k}, \frac{h+h'}{k+k'}\right] \text{ et } \left[\frac{h+h'}{k+k'}, \frac{h'}{k'}\right].
$$
\n
$$
\text{Or } \frac{h+h'}{k+k'} - \frac{h}{k} = \frac{kh'-k'h}{k(k+k')} = \frac{1}{k(k+k')} \le \frac{1}{k(n+1)} \text{ et } \frac{h'}{k'} - \frac{h+h'}{k+k'} = \frac{kh'-k'h}{k'(k+k')} \le \frac{1}{k'(n+1)}.
$$

Nous avons utilisé ici une propriété fondamentale des suites de Farey (pour deux termes consécutifs *<sup>h</sup> k* et

' '*h k* on a *kh*'−*k*'*h* = 1) et la propriété démontrée ci-dessus.

On déduit de ces calculs que l'une des fractions *<sup>h</sup> k* et  $\frac{h}{1}$ *h k* satisfait les conditions du lemme.

#### **Remarque :**

La démonstration de ce lemme ne devrait pas poser de difficultés à des élèves de Première ou Terminale S.

<sup>&</sup>lt;sup>2</sup> Pour  $n \ge 1$ , la  $n^{\text{em}e}$  suite de Farey est la suite, rangée dans l'ordre croissant, des fractions irréductibles comprises entre 0 et 1, dont le dénominateur ne dépasse pas *n* . On note  $F_n$  cette suite.

Or de  $|x-\frac{h}{x}| \leq \frac{1}{x}$  $(n+1)$  $x - \frac{h}{t}$  $k \mid k(n)$ – <del>″ |</del> ≤  $\frac{1}{(x+1)^2}$ , avec  $0 < k \le n$ , nous déduisons immédiatement  $\left| x - \frac{h}{k} \right| \le \frac{1}{k^2}$  $k \begin{bmatrix} k \\ k \end{bmatrix}$  $-\frac{n}{2} \leq \frac{1}{2}$ . Nous reconnaissons une inégalité semblable à celles spécifiées dans le théorème que nous souhaitons démontrer, qui intuitivement peut sembler acquis (car il serait étonnant que lorsque *n* parcourt l'ensemble des entiers naturels, l'ensemble des fractions  $\frac{h}{k}$  ne soit pas infini). On peut, s'il on veut gagner du temps ou si l'on est face à une classe que l'on juge un peu faible, profiter de ce fait pour demander aux élèves d'admettre ce théorème<sup>3</sup> que nous allons maintenant démontrer, car une preuve rigoureuse requiert un peu de technique.

#### **Preuve du théorème :**

Remarquons tout d'abord que si  $n \geq 2$  alors, pour *k* fixé, il existe un unique *h* vérifiant 1  $(n+1)$  $x - \frac{h}{f}$  $k \vert k \vert^2 k(n)$ – <del>″ |</del> ≤ + . En effet on a alors  $\left| x - \frac{h}{x} \right| \leq \frac{1}{2}$ 3  $x - \frac{h}{x}$  $k \rvert 3k$ −  $\frac{1}{x}$  ≤  $\frac{1}{x}$  : le schéma qui suit pourrait tenir lieu d'explication.  $\frac{h-1}{h}$ *k*  $\frac{-1}{1}$   $\frac{h}{1}$ 3  $\frac{h}{k} - \frac{1}{3k}$  *h*  $\frac{h}{k}$   $\frac{h}{k} + \frac{1}{3k}$ *h k k*  $+\frac{1}{\gamma}$   $\frac{h+1}{h+1}$ *k* +

Par le calcul :

$$
\left|x - \frac{h'}{k}\right| = \left|x - \frac{h}{k} + \frac{h - h'}{k}\right| \ge \left|\frac{h - h'}{k}\right| - \left|x - \frac{h}{k}\right| \ge \left|\frac{h - h'}{k}\right| - \frac{1}{3k} = \frac{3|h - h'| - 1}{3k} \ge \frac{2}{3k} \quad \text{si } h' \ne h \; .
$$

Soit *x* un irrationnel. Nous allons construire par récurrence une suite  $\frac{n_n}{n}$ *n h*  $\left(\frac{h_n}{k_n}\right)$  vérifiant les conditions du théorème.

**\*** Posons  $n_1 = 2$ . Le lemme précédent montre qu'il existe une fraction  $\frac{h}{k}$ vérifiant :

$$
C_1: 0 < k \le n_1
$$
 et  $\left| x - \frac{h}{k} \right| \le \frac{1}{k(n_1 + 1)}$ .

*k* peut prendre  $n_1$  valeurs donc, d'après la remarque précédente, il y a au plus  $n_1$  fractions vérifiant les conditions  $C_1$ . On pose  $\frac{n_1}{l_1}$ 1 *h k* celle de ces fractions dont le dénominateur est minimal.

 $\therefore$  *x* est irrationnel donc  $x - \frac{n_1}{1} \neq 0$ 1  $-\frac{n_1}{1}$   $\neq$ *k*  $x - \frac{h_1}{h_1} \neq 0$ . Il existe donc une valeur de *n* à partir de laquelle on a

1 1  $n_1(n+1)$ 1 *k*  $x - \frac{h}{h}$  $\frac{1}{k_1(n+1)} < \left| x - \frac{n_1}{k_1} \right|$ . Soit  $n_2$  la plus petite de ces valeurs. On applique le lemme avec  $n = n_2$ : il existe une fraction  $\frac{h}{k}$  vérifiant  $C_2$ :  $0 < k \le n_2$  et  $\left| x - \frac{h}{k} \right| \le \frac{1}{k(n_2 + 1)}$  $\left| -\frac{h}{k} \right| \leq \frac{1}{k(n_2 + 1)}$  $x - \frac{h}{f}$ 

On prend parmi l'ensemble fini de fractions vérifiant les conditions  $C_2$  celle de dénominateur minimal :  $\frac{n_2}{1}$ 2  $\frac{h_2}{k_2}$ .

<sup>&</sup>lt;sup>3</sup> Ou les prémisses utilisées dans les activités proposées sur le serveur.

 $\bullet$  Montrons que  $k_2 > k_1$ .

On a par définition de  $n_2$ :  $\frac{1}{k_1(n_2+1)} < \left|x - \frac{n_1}{k_1}\right| \le \frac{1}{k_1(n_1+1)}$ 1  $(n, +1)$ 1 1  $\mathbb{R}_1 \setminus \mathbb{R}_1$ 1  $k_1(n_2+1)$   $k_1 - k_1(n_1 +$  $<$   $|x-\frac{n_1}{1}| \le$  $k_1$   $k_2$   $k_1 - k_2$  $x - \frac{h}{f}$  $\frac{1}{k_1(n_2+1)} < \left| x - \frac{n_1}{k_1} \right| \le \frac{1}{k_1(n_1+1)}$ , on a donc  $n_2 > n_1$ .

- $\blacksquare$  Si  $k_2 > n_1$  alors  $k_2 > k_1$ .
- Si  $k_2 \leq n_1$  alors la fraction 2 2  $\frac{h_2}{k_2}$  vérifie les conditions *C*<sub>1</sub> car  $\left| x - \frac{h}{k} \right| \le \frac{1}{k(n_2 + 1)}$  $\left| -\frac{h}{k} \right| \leq \frac{1}{k(n_2 + 1)}$  $x - \frac{h}{h}$ implique  $\left| x - \frac{h}{k} \right| \le \frac{1}{k(n_1 + 1)}$  $\left| x - \frac{h}{x} \right| \le \frac{1}{x}$ . De plus 1 1 2 2 *k h k*  $\frac{h_2}{h_1} \neq \frac{h_1}{h_2}$  car 2 2  $\frac{h_2}{k_2}$  vérifie les conditions  $C_2$  mais pas 1 1  $\frac{h_1}{k_1}$ . On en déduit d'après la remarque préliminaire que  $k_2 \neq k_1$ . 1  $\mathbf{r}_1$ *k*  $\frac{h_1}{h_1}$  et 2 2 *k*  $\frac{h_2}{h_1}$  sont donc deux fractions vérifiant les conditions  $C_1$ , avec  $k_2 \neq k_1$ , or par définition  $k_1$  est le plus petit dénominateur possible des fractions vérifiant les conditions  $C_1$ , on a donc  $k_2 > k_1$ .
- On peut itérer le procédé : à chaque pas on définit une fraction  $\frac{h_p}{h_p}$ *p k* vérifiant :
	- *C<sub>p</sub>* :  $0 < k_p \le n_p$  et  $(n_n + 1)$  $\left| -\frac{h_p}{k_p} \right| \leq \frac{1}{k_p(n_p + 1)}$ *p*  $k_n \rvert k_n$  (*n h*  $|x-\frac{h_p}{k}| \leq \frac{1}{k^2 (n+1)}$ , ce qui implique  $|x-\frac{h_p}{k}| \leq \frac{1}{k^2}$  $p \mid \mathbf{k}_p$ *p*  $k_{p}$  $\vert$   $\vert$   $k$ *h*  $x - \frac{p}{\cdot} \leq \frac{1}{\cdot}$ .
	- *p*  $k_p > k_{p-1}$ : la suite  $(k_n)$  est donc une suite strictement croissante d'entiers, donc  $\lim k_n = +\infty$ .

**∴** On a donc pour tout  $n \ge 1$  :  $\left| x - \frac{h_n}{h} \right| \le \frac{1}{L^2}$  $n \mid \mathcal{K}_n$ *n*  $k_{n}$ <sup> $k_{n}$ </sup>  $\left| x - \frac{h_n}{k_n} \right| \leq \frac{1}{k_n^2}$  avec  $\lim k_n = +\infty$ , on en déduit que  $\lim \frac{h_n}{k_n} = x$ *h n*  $\lim_{x \to 0} \frac{n_n}{x} = x$  et donc  $\lim h_n = +\infty$  si  $x > 0$  et  $\lim h_n = -\infty$  si  $x < 0$ .

#### **Remarque :**

On peut démontrer que la suite ≥1  $\sqrt{ }$ ⎠ ⎞  $\mid$ ⎝  $\big($ *n n n k*  $\left\lfloor \frac{h_n}{h_n} \right\rfloor$  ainsi définie coïncide avec la suite des réduites. Plus précisément : on pose  $x = E(x) + \alpha$  avec  $0 \le \alpha < 1$ .

\n- \n
$$
\text{Si } 0 \leq \alpha \leq \frac{1}{3} \text{ alors } \left( \frac{h_n}{k_n} \right)_{n \geq 1} = \left( \frac{p_n}{q_n} \right)_{n \geq 0}.
$$
\n
\n- \n
$$
\text{Si } \frac{1}{3} < \alpha \leq \frac{1}{2} \text{ ou } \frac{2}{3} \leq \alpha < 1 \text{ alors } \left( \frac{h_n}{k_n} \right)_{n \geq 1} = \left( \frac{p_n}{q_n} \right)_{n \geq 1}.
$$
\n
\n- \n
$$
\text{Si } \frac{1}{2} < \alpha \leq \frac{2}{3} \text{ alors } \left( \frac{h_n}{k_n} \right)_{n \geq 1} = \left( \frac{p_n}{q_n} \right)_{n \geq 2}.
$$
\n
\n

# Une utilisation de l'inégalité de Bernoulli

*Jean-Claude ANDRIEUX, Lycée Clos Maire à Beaune* 

Résumé : *Utilisation de l'inégalité dite de Bernoulli pour étudier la suite*  $\left(1+\frac{1}{n}\right)^n$  $\left(1+\frac{1}{n}\right)^n$ .

Mots clés :*Bernoulli ; suite.* 

L'inégalité dite de Bernoulli :  $\forall x > -1, \forall n \in \mathbb{N}$ ,  $(1 + x)^n \ge 1 + nx$  est utilisée en Terminale S pour démontrer que, si  $q > 1$ , alors  $\lim_{n \to +\infty} q^n = +\infty$ .

Ce résultat permet alors d'obtenir le résultat essentiel sur les suites géométriques :

si 
$$
-1 < q < 1
$$
, alors  $\lim_{n \to +\infty} q^n = 0$ .

On se propose d'utiliser cette inégalité pour étudier la suite  $(u_n)_{n \in N^*}$  définie par :  $u_n = \left(1 + \frac{1}{n}\right)^n$  $u_n = \left(1 + \frac{1}{n}\right)^n$ .

#### *1) La suite*  $(u_n)_{n \in \mathbb{N}^*}$  *est croissante*

Tous les termes de la suite étant strictement positifs, calculons pour tout entier  $n \geq 2$  le quotient  $\frac{u_n}{u_n}$  $u_{n-1}$ :

$$
\frac{u_n}{u_{n-1}} = \left(\frac{n+1}{n}\right)^n \left(\frac{n-1}{n}\right)^{n-1} = \left(1 - \frac{1}{n^2}\right)^n \times \frac{n}{n-1}.
$$
  

$$
\frac{u_{n-1}}{1 - \frac{1}{n^2}} = 1 - \frac{1}{n} \ge \frac{n-1}{n}, \quad d' \text{oi} : \frac{u_n}{u_{n-1}} \ge 1.
$$

L'inégalité de Bernoulli donne

## *2) La suite*  $(u_n)_{n \in \mathbb{N}^*}$  *est majorée*

Pour tout entier  $n \ge 1$ , la croissance sur  $\mathbb{R}^+$  de la fonction  $x \mapsto x^{2n}$  permet d'écrire :  $1 \ge \left(1 - \frac{1}{x^2}\right)^2$  $1 \ge \left(1 - \frac{1}{4n^2}\right)$ 4 *n*  $\geq \left(1-\frac{1}{4n^2}\right)^{2n}.$ 

Or 
$$
\left(1 - \frac{1}{4n^2}\right)^{2n} = \left(1 - \frac{1}{2n}\right)^{2n} \left(1 + \frac{1}{2n}\right)^{2n} = \left(1 - \frac{1}{2n}\right)^{2n} u_{2n} = \left[\left(1 - \frac{1}{2n}\right)^n\right]^2 u_{2n}
$$

L'inégalité de Bernoulli et la croissance de  $x \mapsto x^2$  sur  $\mathbb{R}^+$  donnent :

$$
\left[\left(1-\frac{1}{2n}\right)^n\right]^2 \ge \left(1-\frac{1}{2}\right)^2 \ge \frac{1}{4}
$$

On en déduit donc que, pour tout entier  $n \ge 1$  :  $1 \ge \frac{1}{4} u_{2n} \Leftrightarrow 4 \ge u_{2n}$ .

La croissance de la suite permet alors d'écrire pour tout entier  $n \geq 1$  :  $u_{2n-1} \leq u_{2n} \leq 4$ . La suite  $(u_n)_{n \in \mathbb{N}^*}$  étant croissante et majorée, converge vers un réel L  $\leq 4$ .

1 *n*

# Quelle est l'ombre d'un ballon ?

*Michel LAFOND* 

Résumé : *Aire de l'ombre d'un ballon.* 

Mots clés : *ombre ; ombre d'un ballon ; aire ellipse.*

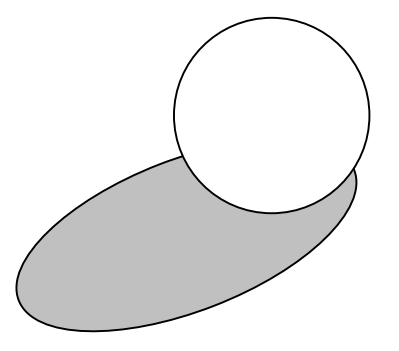

• Une sphère de rayon *r* est posée sur un plan, et éclairée par une source ponctuelle S.

Si l'éclairage est suffisamment haut, l'ombre de la sphère sur le plan est une ellipse (intersection d'un cône et d'un plan).

Quelle est l'aire de cette ellipse ?

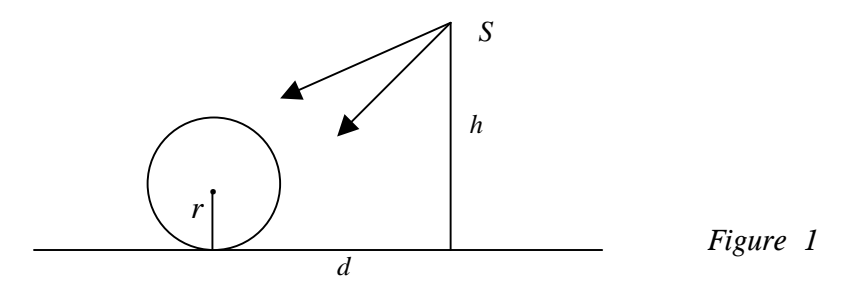

Les paramètres sont :

Le rayon *r* de la sphère, la hauteur *h* de la source **S** et la distance *d* au sol (Voir la figure 1). On suppose évidemment  $h > 2r$  pour avoir une ombre ellipsoïdale, et  $d > r$  pour la commodité des schémas. Mais le résultat final sera valable pour *d* < *r*.

• On suppose la sphère posée sur un plan horizontal, et voici ce qu'on voit en coupant le tout par le plan vertical de symétrie : **S**

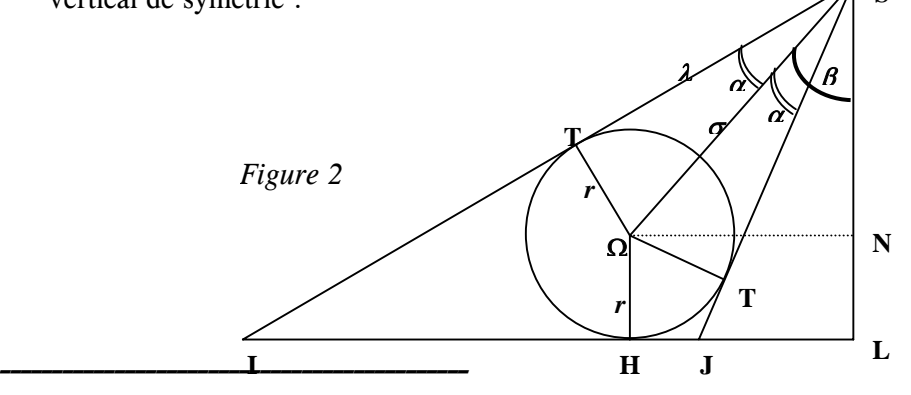

Feuille de Vigne n° 99 – Février 200629

ST et ST' sont des tangentes au cercle de centre  $\Omega$ . Posons  $\lambda = ST$ ,  $\sigma = SQ$  et rappelons que HL =  $\Omega N = d$ . Dans le triangle rectangle SQN, on a :  $S\Omega^2 = SN^2 + \Omega N^2 = (h - r)^2 + d^2$ .  $D'$ où :  $\sigma = S\Omega = \sqrt{(h-r)^2 + d^2}$  (1) Dans le triangle rectangle SΩT, on a :  $ST^2 = SQ^2 - QT^2 = (h - r)^2 + d^2 - r^2 = h^2 - 2h r + d^2.$ D'où :  $\lambda = ST = \sqrt{h^2 - 2hr + d^2}$  (2) Dans le triangle rectangle SΩN : tan  $(\beta) = \frac{\Omega N}{\Omega} = \frac{d}{\Omega}$  $\frac{\Omega N}{SN} = \frac{d}{h-r}$ (3) Dans le triangle rectangle S $\Omega T$  : tan  $(\alpha) = \frac{\Omega T}{\Omega T} = \frac{r}{r}$ *ST* λ  $\frac{\Omega T}{\Omega} = \frac{r}{4}$  (4) d'où tan  $(2\alpha) = \frac{2 \tan(\alpha)}{1 + \tan^2(\alpha)} = \frac{2 \lambda r}{\lambda^2 + r^2}$ 1 - tan<sup>2</sup> $(\alpha)$  $2 \tan(\alpha)$ *r*  $=\frac{2\lambda r}{\lambda^2-r}$ α α Dans le triangle rectangle SIL : tan  $(\alpha + \beta) = \frac{IL}{h}$ d'où IL =  $h \tan (\alpha + \beta) = h$  $1 - \tan (\alpha) \tan (\beta)$  $\tan (\alpha) + \tan (\beta)$  $\alpha$ ) tan ( $\beta$  $\alpha$ ) + tan ( $\beta$ −  $+\tan(\beta)$ . En utilisant (3) et (4), on arrive à : IL =  $\frac{h(\lambda d + hr - r^2)}{\lambda (h - r) - rd}$  $-r$ ) –  $+ hr (h-r)$  $(\lambda d + hr - r^2)$  $\frac{(\lambda d + hr - r^2)}{\lambda (h - r) - rd}$  (5) Dans le triangle rectangle SJL : tan  $(\beta - \alpha) = \frac{JL}{SL}$ d'où JL = *h* tan (β - α ) = *h*  $1 + \tan (\alpha) \tan (\beta)$  $tan (\beta) - tan (\alpha)$  $\alpha$ ) tan ( $\beta$  $\beta$ ) – tan ( $\alpha$ +  $-\tan(\alpha)$ . En utilisant (3) et (4), on arrive à :  $JL = \frac{h(\lambda d - hr + r^2)}{\lambda (h - r) + rd}$  $(r) +$  $- hr +$  $(h-r)$  $(\lambda d - hr + r^2)$  $\frac{(\lambda d - hr + r^2)}{\lambda (h - r) + rd}$  (6) (Remarque : si  $d < r$  il faut changer le signe de JL) L'un des axes de l'ellipse est  $a = IJ$ . Or  $IJ = IL - JL$ .

(Remarque : si  $d \le r$  IJ = IL + JL ce qui compense le changement de signe précédent de JL car  $\alpha \le \beta$ )

(5) et (6) donnent :

$$
a = \mathbf{I} \mathbf{J} = h \left( \frac{\lambda d + hr - r^2}{\lambda (h - r) - rd} - \frac{\lambda d - hr + r^2}{\lambda (h - r) + rd} \right) = \frac{2 \lambda hr \left( (h - r)^2 + d^2 \right)}{\lambda^2 (h - r)^2 - r^2 d^2}
$$
après développement.

Or le dénominateur de cette dernière expression, en utilisant (2), devient :

$$
D = h4 - 4h3r + h2(5r2 + d2) - 2hr(d2 + r2) \text{ qui se factorise en :}
$$
  

$$
D = h (h - 2r) ((h - r)2 + d2)
$$

On peut donc simplifier *a* et obtenir pour le premier axe :  $h - 2r$ *r* 2 2 −  $\frac{\lambda r}{\lambda}$  (7) • Calcul de l'autre axe de l'ellipse :

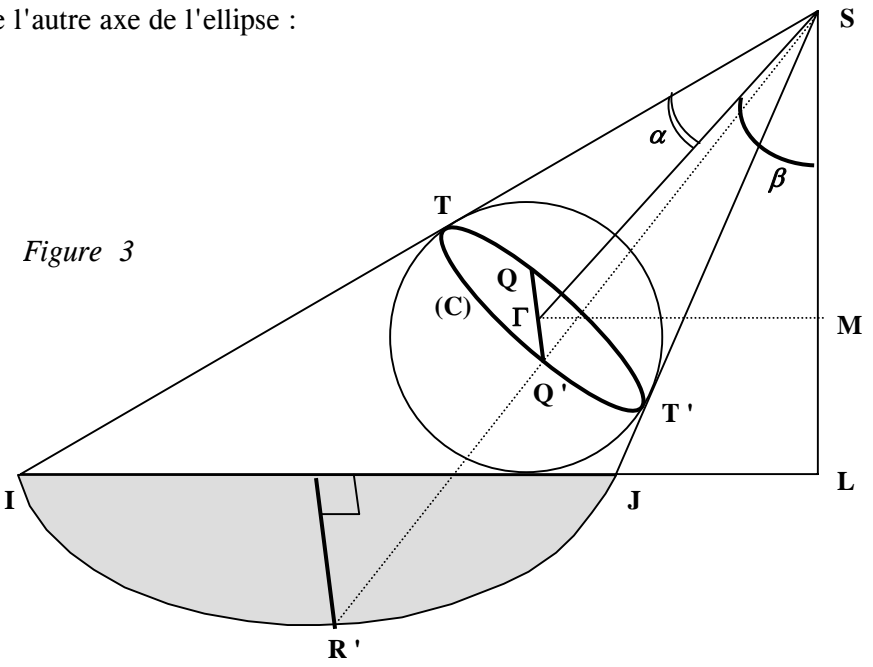

Soit (C) le cercle de contact (intersection de la sphère et du cône tangent) de centre Γ. Le deuxième axe de l'ellipse (Voir figure 3) est RR', homothétique de QQ' dans une homothétie de centre

S et de rapport  $\frac{SL}{SM}$ . [R *est invisible sur la figure*3] Cet axe mesure donc  $b = QQ' \times$ SM SL Or  $QQ' = 2 \Gamma Q = 2 \text{ } SQ \sin (\alpha) = 2 \text{ } ST \sin (\alpha) = 2 \lambda \sin (\alpha)$ . Et SM = S $\Gamma \times \cos (\beta) = \lambda \cos (\alpha) \cos (\beta)$ . Donc  $b = 2 \lambda \sin(\alpha) \times \frac{h}{2\alpha} = \frac{2h\tan(\alpha)}{2h}$  $\cos(\alpha) \cos(\beta) \quad \cos(\beta)$  $\frac{h}{\lambda \cos(\alpha)\cos(\beta)} = \frac{2h\tan(\alpha)}{\cos(\beta)}$ avec tan (*α*) =  $\frac{r}{\lambda}$  et  $\cos^2(\beta) = \frac{1}{1 + \tan^2(\beta)} = \frac{(h - r)^2}{(h - r)^2 + d^2}$ 2 2 2  $(h-r)$  $(h-r)$  $1 + \tan^2(\beta)$  $\cos^2{(\beta)} = \frac{1}{\sqrt{1 - (\beta)^2}}$  $(h-r)^2 + d$ *h r*  $\beta$ ) =  $\frac{1}{1 + \tan^2(\beta)} = \frac{(h - r)^2}{(h - r)^2 + d^2}$  d'après (3). Ce qui donne pour le deuxième axe :  $b =$  $(h-r)$  $2h r \sqrt{(h-r)}$  $cos(\beta)$  $2h \tan (\alpha)$   $2h r \sqrt{(h-r)^2 + d^2}$  $h - r$  $h \tan(\alpha)$   $2h r \sqrt{(h-r)^2 + d}$  $\frac{d(a)}{d\beta} = \frac{2hr\sqrt{(h-r)^2 + d^2}}{\lambda(h-r)}$  (8) Pour calculer l'aire de l'ellipse, il suffit de remarquer que si ses demi-axes sont *u*, *v* alors, une multiplication des ordonnées par *v u* transforme l'ellipse en un cercle de rayon u, d'aire  $\pi u^2$ . L'ellipse a

donc une aire de  $\pi u^2 - \pi u v$ *u*  $\pi u^2$   $\frac{v}{v} = \pi u v$ .

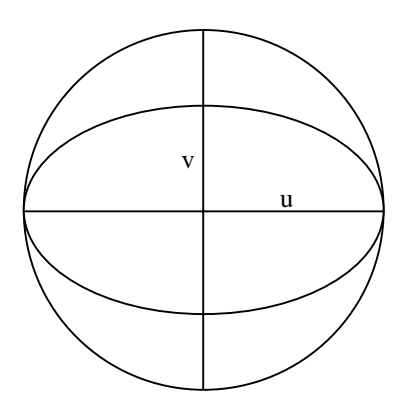

*Figure 4* 

\_\_\_\_\_\_\_\_\_\_\_\_\_\_\_\_\_\_\_\_\_\_\_\_\_\_\_\_\_\_\_\_\_\_\_\_\_\_\_\_\_\_\_\_\_

Ainsi l'aire de notre ellipse est : A =  $\pi \frac{a}{2} \frac{b}{2} = \pi \frac{ab}{4} = \pi \frac{h r^2 \sqrt{(h-r)^2 + a^2}}{(h-r)(h-2r)}$  $(h-r)$ 4 2  $(a_n)^2 + 3^2$  $(h - r)(h - 2r)$  $ab$   $hr^2 \sqrt{(h-r)^2 + d}$  $-r$ )( $h (r)^{2}$  +  $\pi \frac{dv}{dt} = \pi \frac{dv}{dt} \frac{v dv}{dt}$  (9)

• Remarque :

Le rapport entre l'aire de l'ombre A, et l'aire de la sphère (4  $\pi r^2$ ) vaut :  $\rho =$  $4(h-r)(h-2r)$  $(h-r)^2 + d^2$  $(h - r)(h - 2r)$  $h\sqrt{(h-r)^2} + d$  $-r$ )( $h \frac{(-r)^2 + d^2}{2}$ .

Ainsi, un ballon de foot de rayon 21 cm, éclairé par une source située à 68 cm de distance (au sol) et 72 cm de hauteur, a une ombre dont l'aire est exactement celle du ballon ( $\rho = 1$ ).

Autres valeurs remarquables :

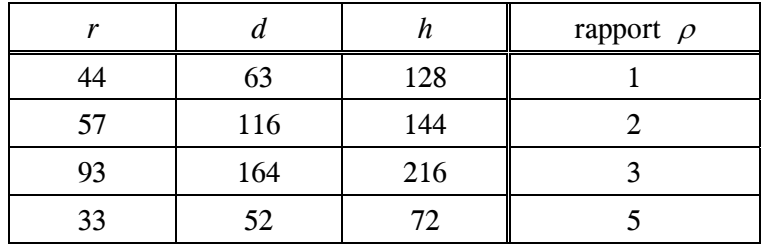

# Filles, mathématiques et orientation

*Groupe "Filles et technologies (Yonne)"\**  Contact : Gérard Bonneval – 1, rue des Sénons – 89000 Auxerre. Mél : g.bonneval@wanadoo.fr

Résumé : *Constats sur les choix des filles pour l'orientation, du comportement des filles dans l'école, étude de quelques causes et proposition de solutions pour inciter les filles à aller vers les carrières scientifiques, au travers de la formation des enseignants, l'information des élèves et les activités à proposer.* 

Mots clés : *orientation ; orientation des filles ; filles et maths.* 

(Une première version de cet article a été publiée dans le bulletin national de l'APMEP, n° 438, janvier-février 2002)

(Article repris en 2006 par Chaib Benchaib (Collège Abel Minard, Tonnerre), Gérard Bonneval (Lycée Joseph Fourier, Auxerre), Jean Chollet (IUFM, Auxerre), Francine Got (FETE (Féminin Technique), Dijon)).

Un groupe d'enseignants d'Auxerre, travaille depuis plus de dix ans sur le rapport entre filles, mathématiques, sciences, technologie, orientation. Il est entre autres, l'auteur d'une cassette Vidéo "Au fait, les filles" à laquelle il est fait référence dans le BO hors série N° 10 du 2 novembre 2000 sur l'égalité des chances.

*L'école est mixte, mais les parcours scolaires des filles et des garçons sont très différents à partir de la classe de troisième. Pourquoi moins de filles en S, et si peu en STI ? La réponse est complexe et l'école joue incontestablement un rôle dans le processus qui conduit les filles à être secrétaires et les garçons techniciens. Les mathématiques et les représentations qui y sont attachées occupent une place stratégique, ce sont toujours elles qui président aux possibilités d'orientation les plus ouvertes dont les filles se détournent. Au delà des constats, il est possible d'agir, dans sa classe, dans son établissement pour que les filles aient et fassent des choix d'orientation moins traditionnels.* 

D'après la brochure du Ministère de l'Education Nationale (Repères et références statistiques, édition 2005), à la rentrée 2004, il y avait :

- Sur 100 garçons issus de seconde : 36 en S, 4 en L, 14 en ES, 12 en STI, 1 en STL, 11 en STT, pratiquement aucun garçon en SMS, 4 orientés vers le secteur professionnel et 16 redoublants.

- Sur 100 filles issues de seconde : 25 en S, 15 en L, 21 en ES, 1 en STI, 1 en STL, 14 en STT, 5 en SMS, 4 orientées vers le secteur professionnel et 14 redoublantes.

À cette étape charnière de la scolarité, les statistiques de l'orientation illustrent clairement la différence des sexes. La mixité des classes n'est pas équilibrée dans certaines filières. Par exemple, toujours d'après la brochure citée, le pourcentage de filles est en Terminale de 95,8 % en SMS, 81,5 % en L, 45,3 % en S et 8,1 % en STI.

Pour le second cycle professionnel, on trouve 5,8 % de filles qui préparent un diplôme de niveau 5 (type CAP ou BEP) dans le secteur de la production et 70,4 % de filles qui préparent un tel diplôme dans le secteur des services.

Cependant cette situation interroge peu l'école qui considère les élèves ou les jeunes en général, sans distinguer les filles et les garçons. Nous nous proposons donc de réfléchir à ces différences d'orientation : qu'induisent-elles socialement ? Quelles sont les responsabilités des différents acteurs ? En quoi cela concerne-t-il les professeurs de mathématiques (ou de physique) ? Peuvent-ils (elles) agir seul(e)s ou avec d'autres pour faire reculer les conformismes sexués de l'orientation ?

*L'orientation participe à l'inégalité des chances.* 

Les conséquences de la sous-représentation des filles dans les filières scientifiques et technologiques ou professionnelles industrielles se déclinent en termes de métier, de débouchés, de place dans la vie professionnelle et dans la société.

(\*) Sylvie Berdagué ; Brigitte Beunas ; Stéphanie Biben ; Anne Bonnerue ; Gérard Bonneval ; Annie Chollet ; Jean Chollet ; Isabelle Godin ; Francine Got ; Mireille Pontier.

Le bac S reste le plus performant des baccalauréats généraux quant aux possibilités de poursuite d'études. Il en est de même des baccalauréats STI par rapport aux autres baccalauréats technologiques. L'orientation des filles reproduit et anticipe la concentration de la population active féminine sur un petit nombre de métiers auxquels conduisent les filières de formation qu'elles choisissent traditionnellement. Peu d'ingénieures, peu de techniciennes dans les entreprises ou administrations, y compris dans le domaine des nouvelles technologies. En aspirant très majoritairement aux emplois administratifs, de la santé ou des services, les femmes connaissent plus que les hommes, le chômage et la déqualification comme le montrent les études réalisées par le CEREQ<sup>1</sup>.

Certes on peut mettre en exergue ici ou là, telle réussite féminine spectaculaire dans des secteurs scientifiques ou techniques mais elle ne remet pas en cause la division sexuée des savoirs et du travail qui perdure aussi bien dans le système éducatif que dans l'ensemble de la société. Des entreprises commencent à s'en inquiéter. De grands groupes, des entreprises publiques, souhaitent recruter davantage de femmes, rendre leurs équipes plus mixtes. Il s'agit bien sûr de faire face à la pénurie actuelle de personnels qualifiés, mais aussi de bénéficier de compétences nouvelles. Les femmes sont, de l'avis des responsables d'entreprise, plus relationnelles, moins soucieuses de la hiérarchie, plus rationnelles dans leur gestion du temps et leur présence est un plus dans des services majoritairement masculins. Enfin la mixité tangible et non théorique des formations et des emplois constitue le moyen le plus efficace de faire progresser l'égalité professionnelle, inscrite plusieurs fois dans la loi, mais si peu dans les pratiques.

#### *Famille, école, société … les causes sont complexes.*

Au delà de ces constats, il convient de réfléchir aux causes profondes des réticences des filles à l'égard des formations scientifiques et techniques dans lesquelles les mathématiques (et la physique) occupent une place stratégique.

Il nous faut d'abord réfuter le préjugé assez répandu selon lequel les filles seraient moins douées en mathématiques que les garcons : si l'on se réfère aux évaluations nationales de 1998 en début de 6<sup>ème</sup> (qui correspondent à la cohorte en terminale en 2004), on constate que les filles ont réussi 60,6 % des items de maths et les garçons 59,6 %. En français l'écart en faveur des filles est de 7 points. Durant le cursus scolaire, en troisième, un écart se creuse à l'avantage des garçons sur les exercices de géométrie qui mettent en jeu la manipulation et la représentation de l'espace. Mais ces différences entre les sexes sont faibles et beaucoup moins importantes que celles qui sont relatives à l'âge et l'origine sociale.

La plus grande réussite scolaire des filles est par ailleurs un fait établi et désormais bien connu : les filles redoublent moins et sont plus nombreuses à être bachelières que les garçons.

#### *Le conditionnement culturel des filles et des garçons.*

Le moindre intérêt des filles pour les mathématiques trouve ses origines dans une imprégnation culturelle générale, en corrélation avec des rôles traditionnellement dévolus aux femmes et aux hommes dans la société. Un peu plus d'un siècle nous sépare des débuts de la scolarisation des filles dans l'enseignement secondaire (1880) dont l'objectif se limitait à former des épouses et des mères. Les programmes étaient spécifiques, la durée des études réduite ne permettait pas l'entrée à l'université. Bien que les programmes distincts pour les filles et les garçons aient été unifiés en 1924, bien que la mixité scolaire se soit répandue dans les années 60, et que les formations professionnelles et les métiers se soient tous progressivement ouverts aux femmes, ces décennies d'éducation séparée avec des objectifs différents pour les filles et les garçons ont laissé des traces profondes dans notre culture. Ainsi, le travail féminin à l'extérieur du foyer s'est d'abord développé dans les fonctions où sont mises en œuvre des capacités "naturellement" reconnues

<sup>1</sup> Centre d'études et de recherche sur les emplois et les qualifications

aux femmes : l'éducation des enfants, les services domestiques, les soins aux personnes. De même, la machine à écrire a permis aux femmes d'accéder aux emplois de bureau en raison de leur dextérité supposée parce qu'elles apprenaient le piano.

Peut-on affirmer que ces représentations aient totalement disparu ? Qui n'a pas entendu parler de l'habileté, de la minutie, du soin dont les femmes font preuve et qui justifient leur emploi dans des tâches répétitives et non qualifiées ?

### *Dès la petite enfance…*

Le conditionnement culturel commence dès la petite enfance. Les filles et les garçons se voient proposer des activités différentes : aux garçons, l'exploration de l'espace et les jeux de création, aux filles, les jeux d'imitation, à proximité des parents. Ces centres d'intérêts différenciés sont confortés par la famille, par les médias, par les modèles masculins et féminins auxquels les enfants puis les adolescent(e)s s'identifient. Les programmes scolaires et les manuels ne remettent pas ces schémas en question, de plus ils sont pratiquement muets sur la participation des femmes aux progrès des sciences, à l'histoire, à la création .

Interrogés sur les activités professionnelles qu'ils préfèrent, des élèves de troisième formulent des réponses conformes aux rôles traditionnellement attendus de leur sexe : les filles préfèrent aider et éduquer, les garçons créer et fabriquer<sup>2</sup>. Les mathématiques, pourtant enseignées dans des classes mixtes par près de 80% de femmes dans le primaire et près de 50% dans le secondaire, acquièrent une image masculine en relation avec le type d'activité professionnelle qu'elles induisent. Lors, les filles sous estiment leurs résultats dans cette discipline alors que les garçons ont tendance à les surestimer<sup>3</sup>. Elles s'autocensurent avant de demander une orientation en S : « les filles passent moins en première S que les garçons à valeur scolaire identique, il leur faut 4 points de plus en sciences (sur une échelle de 100 points) pour avoir la même probabilité de passage en S ».

Aussi dans ce contexte, l'école et pas seulement la famille ou l'entreprise, participe au processus de répartition sexuée et traditionnelle des intérêts, des compétences, des aspirations.

#### *Les enseignants aussi…*

Il paraît donc aussi utile de s'interroger sur le rôle des enseignants au quotidien.

L'opinion la plus répandue chez nos collègues est que les filles s'intéressent moins aux mathématiques parce qu'elles n'en ont pas le goût et parce qu'elles réussissent moins bien. De même deux modèles distincts de bons élèves en mathématiques sont couramment décrits : le bon élève garçon qui réussit grâce à ses possibilités, la bonne élève fille qui réussit grâce à ses efforts. Ces stéréotypes sont révélateurs des attentes inconscientes, à coup sûr, des enseignants. On sait que celles-ci, même non formulées, jouent un rôle considérable dans la motivation et la réussite des élèves. Ceux-ci, filles ou garçons ont tendance à s'y conformer, en renforçant ainsi le postulat de départ.

#### *Les filles et les garçons sont traités différemment.*

Des recherches anglo-saxonnes et françaises<sup>4</sup>, vérifiées à l'aide de grilles d'observation par les membres du groupe d'Auxerre ont montré des différences notables d'interactions entre les enseignant(e)s de mathématiques et leurs élèves selon qu'ils ou elles s'adressent à des filles ou à des garçons.

Les interactions sont plus fréquentes avec les garçons, à qui sont posées plus fréquemment des questions ouvertes qui encouragent l'approfondissement de la réflexion, il est exigé d'eux un niveau de conceptualisation plus élevé et ils reçoivent davantage de retours positifs ou négatifs que les filles<sup>5</sup>. Les garçons interviennent facilement sans y être invités, plus souvent que les filles qui restent davantage dans le cadre des questions personnalisées. Enfin les élèves qui n'interviennent jamais en classe de leur propre initiative sont plus souvent des filles que des garçons. Cet ensemble de différences, subtiles peut-être, mais répétées au cours de la scolarité, fait qu'à niveau de réussite comparable, les garçons reçoivent plus d'informations que les filles et sont plus stimulés pour réussir.

<sup>&</sup>lt;sup>2</sup> Enquête et étude citées par Françoise Vouillot ( brochure « Autrement dit », Ministère de l'Education Nationale)<br><sup>3</sup> Paudelot Establet : Allez les Filles, expérience reprise et vérifiée par le groupe d'Auverre

 $3$  Baudelot Establet : Allez les Filles, expérience reprise et vérifiée par le groupe d'Auxerre

Voir Article de Annette Jarlegan (brochure « Autrement dit », M.E.N.)

<sup>5</sup> Voir cassette "Au fait les filles !" réalisée par le groupe d'Auxerre

D'autres travaux<sup>3</sup> ont montré que des copies identiques sont jugées différemment lorsqu'elles sont censées émaner de garçons ou de filles…

Ces comportements sont inconscients (peut-il en être autrement ?). C'est-à-dire qu'à notre insu, comme beaucoup, voire comme tout le monde, nous véhiculons des stéréotypes... Une prise de conscience constituerait un progrès majeur dans le regard que l'enseignant(e) porte sur sa pratique. Mais elle est souvent difficile à réaliser, pour qui pense très honnêtement «traiter tous les élèves de la même façon».

Dans un autre domaine, les exercices proposés aux élèves par les manuels, leurs illustrations et certaines épreuves d'examen sont imprégnés de références masculines (sport, métiers...) voire de sexisme très ordinaire. Le déroulement du cours, les urgences du programme ne permettent pas toujours d'y jeter un regard critique ou d'y faire réfléchir les élèves.

#### *Se faire observer en classe…*

Ces constatations suscitent le plus souvent l'incrédulité des collègues et parfois des réactions virulentes. Les auteurs de ces lignes n'y ont pas échappé. Ce n'est qu'après s'être fait observer en classe par d'autres collègues, après avoir étudié de près des manuels de mathématiques, qu'ils ont pris conscience qu'euxmêmes, bien que sensibilisés, reproduisaient des modes de pensée inégalitaires dans leurs interactions avec les élèves comme dans les énoncés d'exercices.

Aussi, si vous n'avez pas renoncé à poursuivre la lecture de ces pages, nous vous proposons quelques pistes d'intervention. Certaines peuvent être le fait de l'enseignant, seul dans sa classe, d'autres impliquent un travail d'équipe, d'autres enfin relèvent de politiques sur lesquelles il est possible d'influer, si l'on est persévérant, aux différents niveaux de l'éducation nationale.

#### *Plusieurs types d'actions peuvent être mises en œuvre pour faire évoluer la situation.*

#### *Sensibiliser les filles et les garçons dans leurs classes.*

Dans la conduite quotidienne des cours, il est possible, si l'on intègre cet objectif, d'attirer l'attention des élèves sur les préjugés, les stéréotypes sexués répandus dans les manuels, dans la société en général mais aussi dans les salles de professeurs et les cours de récréation. Donner confiance en elles aux filles, solliciter leurs interventions, témoigner d'attentes positives à leur égard est également très important. Il est très utile d'être vigilant dans les conseils de classe où sont appréciés les élèves et leurs vœux d'orientation. Les filles peuvent être davantage incitées à oser l'option scientifique, le BEP industriel, la première S ou STI, la classe préparatoire scientifique…

#### *Pendant les cours…*

L'organisation du cours de mathématiques lui-même peut permettre une expression plus équitable des filles et des garçons. Pour cela, une méthode inspirée de la pédagogie canadienne a été expérimentée par le groupe de l'Yonne. Il s'agit d'allonger le temps d'attente entre une question formulée par le professeur et la réponse émanant des élèves, ainsi qu'entre la prise de parole d'un(e) élève et la réaction du professeur.

En général, si l'on ne maîtrise pas cette durée, il s'écoule rarement plus d'une seconde entre chaque prise de parole. Le cours est "vivant", on ne perd pas une minute, mais chacun, chacune, n'a peut-être pas le temps nécessaire pour réfléchir, intégrer, intervenir… En allongeant un peu le temps d'attente entre une question et la réponse et en interrogeant nominativement les élèves, on obtient des résultats positifs et cela, dès l'école élémentaire. Les filles ainsi que les élèves en difficulté répondent davantage et se disent encouragé(e)s.

L'allongement du temps d'attente peut s'accompagner de l'écriture des questions au tableau pour résoudre les difficultés de compréhension et de vocabulaire.

Ces régulations ne gênent ni ne retardent le déroulement du cours.

#### *Des groupes non mixtes…*

Enfin la composition des équipes lors de travaux de groupe requiert aussi une certaine attention. Il arrive fréquemment que les filles soient chargées, ou se chargent elles-mêmes, des travaux de rédaction. Pour éviter que s'instaure en classe, une division sexuée du travail, que l'on retrouve trop souvent dans le monde professionnel, la constitution de groupes non mixtes pour certaines activités spécifiques s'avère être une solution simple.

Ces pistes ne sont pas exhaustives, des enseignants sensibilisés au problème de l'égalité des chances à l'école et à leur propre rôle, ont probablement imaginé d'autres méthodes, pris d'autres initiatives pour mieux répartir les tâches et les temps de parole entre les filles et les garçons et pour susciter de façon plus égalitaire le goût des mathématiques. Contactez-nous pour nous les faire connaître.

## *Les informations et les actions relatives à l'orientation des élèves sont une opportunité pour faire évoluer les choix des filles.*

#### *Au collège*

Actuellement, dans tous les collèges, les professeurs principaux et les conseillers d'orientation se chargent d'informer les élèves pour qu'ils préparent leur orientation, mais ces séances d'information sont mixtes. Or l'expérience montre que les filles s'expriment plus librement au cours de séances non mixtes, en particulier lorsqu'elles sont intéressées par un BEP Menuiserie ou Maintenance des Systèmes Mécaniques Automatisés, ou encore une 2nde option ISP.

Par ailleurs, dans ces heures consacrées à l'orientation, qu'elles soient mixtes ou non mixtes, des méthodes existent pour amener les élèves à réfléchir à d'autres orientations que les orientations traditionnelles.

Par exemple, demander aux filles de la classe d'indiquer le métier qu'elles choisiraient si elles étaient des garçons (et aux garçons, s'ils étaient des filles), puis analyser ensemble les raisons de ces choix et peutêtre en proposer d'autres.

*Lors d'un stage d'établissement dans l'Yonne, cette méthode a été appliquée avec les enseignants présents. Une enseignante, professeure de lettres classiques, avait indiqué que si elle avait été un garçon, elle aurait choisi la menuiserie. La discussion a alors porté sur les raisons de ce non-choix (lourdeur des charges, etc.) puis elle s'est rapidement orientée sur des blocages personnels et familiaux. On peut penser qu'après ce stage, cette enseignante incitera davantage les filles à se diriger vers des filières non traditionnelles pour elles.* 

#### *Favoriser les rencontres entre élèves.*

Pour les élèves de 3<sup>ème</sup>, il existe depuis des années, les visites des sections technologiques et professionnelles des lycées. Il est souhaitable que ces visites soient préparées conjointement au sein de la classe de 3ème et dans le lycée d'accueil : par exemple, on peut faire accueillir les collégiennes par des lycéennes des sections concernées afin que s'engage une libre discussion, non seulement sur le contenu de l'enseignement, mais aussi sur la façon dont les filles vivent dans un environnement très majoritairement masculin (vestiaires, sanitaires...). Il est important que les enseignants de  $3<sup>eme</sup>$  et de  $2<sup>nde</sup>$  se soient rencontrés auparavant afin d'étudier ensemble comment faire réfléchir les collégiennes à des orientations vers des filières technologiques ou professionnelles.

Une autre possibilité consiste, pour les lycéennes des sections "non-classiques" (S, STI, BEP Industriels et du Bâtiment, …), à aller dans les collèges pour y rencontrer des filles de 3ème, voire de 4ème.

Par ailleurs, l'ONISEP, les Centres d'Information et d'Orientation... distribuent des brochures pour les élèves de 3ème, mais sont-elles bien conçues pour encourager la diversification de l'orientation des filles ?

En effet, ce n'est pas en ajoutant sur une fiche métier "Cette section est ouverte aux filles" que ces dernières seront plus motivées. Par contre, il est envisageable de fabriquer des brochures destinées spécifiquement aux filles et dans lesquelles les débouchés auront été ciblés, les noms de métiers auront été féminisés... afin de bien montrer que ces sections s'adressent également à elles.

Ce travail a été fait par le groupe «Filles et Technologies» de l'Yonne et des plaquettes ont été élaborées puis distribuées à toutes les collégiennes de 3ème de ce département.

#### *Au lycée*

#### *Organiser un accueil*

Il est important que les filles sentent que leur présence est prise en compte dans les sections où elles sont très minoritaires. Dans certains lycées, un accueil spécifique est organisé pour les filles de 2nde (options ISI, ISP…) ou première année de BEP industriel ou bâtiment. Il permet aux nouvelles arrivantes de rencontrer des filles plus âgées des mêmes sections et des équipes de professeurs et conseillers d'éducation avec qui elles pourront discuter d'éventuelles difficultés.

#### *Des Carrefours des Carrières au Féminin…*

Les Carrefours des Carrières existent depuis de très nombreuses années et on voit devant les stands des métiers de l'automobile 99% de garçons, tandis que pour les Instituts de Formation aux Soins Infirmiers, il y a près de 99% de filles.

Aussi, dans l'Académie de Dijon ont été mis en place des Carrefours des Carrières au Féminin. Comme leur nom l'indique, ces carrefours ne s'adressent qu'aux jeunes filles, essentiellement de 3ème et de lycée. Ils consistent en des entretiens individuels entre ces élèves et des femmes qui exercent des professions encore connotées masculines : ingénieure, technicienne en bâtiment, météorologue, gendarme, sapeur pompier, œnologue...

Ces carrefours sont volontairement décentralisés afin d'être relativement près des élèves, par exemple au début de l'année 2006, ils ont lieu à Auxerre (89), Dijon (21), Montchanin (71) et Nevers (58). Chaque carrefour reçoit entre 400 et 1 000 élèves. Ils ont lieu un samedi matin afin de faciliter la présence des intervenantes, toutes bénévoles, et celle des parents.

#### *Les entretiens avec les parents…*

Au milieu du second trimestre de l'année scolaire se déroule en général une réunion d'information entre les parents des élèves de 3ème et les chefs d'établissements des lycées et lycées professionnels. Il est intéressant d'intervenir dans ces réunions pour exposer aux parents l'intérêt d'une orientation scientifique ou technique pour leur fille. Si celle-ci a déjà envisagé une telle orientation, elle sera confortée dans son choix.

#### *Des stages dans la formation initiale et continue des enseignants…*

Alors que les parcours scolaires des filles et des garçons sont différents, il semble peu cohérent que la formation des enseignants, initiale et continue, n'intègre pas la dimension filles-garçons. Actuellement, il revient à chacun(e) d'entre nous de faire passer ce message, de demander cette formation dans son établissement, à l'IUFM, à la DAFOP. Il ne s'agit pas d'une revendication féministe ou sexiste, mais d'une question de fond et d'un sujet sensible que certains acteurs de l'éducation nationale refusent d'aborder parce qu'il est porteur de remises en causes. Pourtant, l'Europe fait pression depuis de nombreuses années pour que l'égalité des chances entre les hommes et les femmes soit une priorité dans tous les domaines, l'éducation est naturellement concernée au premier chef. Former les enseignants, susciter leur prise de conscience, est la première avancée dans la résolution du problème. Mais les formateurs dans les IUFM doivent également être sensibilisés : les élèves sont souvent considérés comme asexués. Peut-on leur faire prendre conscience que les enseignants ont en face d'eux des garçons et des filles ?

Comme il est parfois difficile d'agir, surtout lorsqu'on se sent assez isolé dans son établissement scolaire, un stage d'établissement peut favoriser la constitution d'une équipe. Dans certaines académies, des équipes d'enseignants qui travaillent sur ce sujet, souvent en liaison avec la personne chargée au rectorat de la mission "Egalité des Chances", organisent de tels stages. Des moyens, certes limités, peuvent éventuellement être trouvés dans le cadre des projets d'établissement.

A un échelon un peu plus vaste, peuvent être envisagés des groupes de travail inter-établissements avec l'aval, voire l'appui, de l'IUFM ou de la DAFOP.

#### *Former l'encadrement de l'Education Nationale.*

Il ne semble pas que la question de l'orientation des filles vers des formations moins traditionnelles soit toujours prise en compte par les chefs d'établissements, les inspecteurs...

Une formation dans le cadre de la préparation à ces fonctions (par exemple année préparatoire à l'ESPEMEN à Poitiers) n'est pas de notre ressort. Il est cependant possible d'exiger des chefs d'établissements, dans les conseils d'administration, des statistiques sexuées concernant l'orientation, les résultats aux examens, ainsi qu'une amélioration de la qualité de vie des jeunes filles dans l'établissement (sanitaires, vestiaires...)(Voir BO Hors série n° 10 du 2 novembre 2000).

De même, on peut dialoguer avec les inspecteurs, les informer pour qu'ils prennent en compte et répercutent la dimension filles/garçons dans leur discipline.

*Comme on le voit, la diversification de l'orientation des filles est un chantier très vaste. Les pistes de travail et de réflexion ne manquent pas. Il est facile de s'engager sur celles qui ont un rapport direct avec notre pratique enseignante quotidienne et sans doute moins évident d'influer sur d'autres acteurs. Mais parce que cet enjeu est porteur de progrès social et concerne la moitié de la population scolaire, il vaut bien quelques combats.* 

### **Annexe 1 : Les métiers au féminin**

L'INSEE distingue 30 catégories socio-professionnelles :

#### **Les secteurs professionnels les plus féminisés**

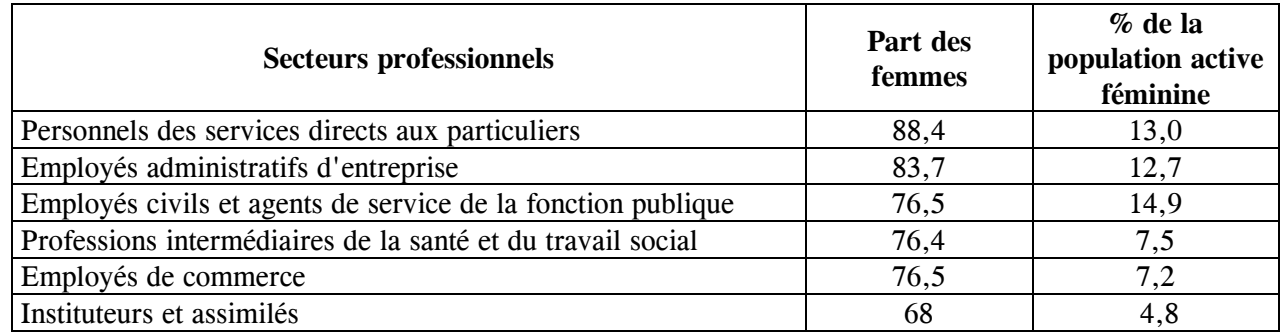

*Source : Insee. Tableau issu de l'ouvrage Femmes et Hommes – Regards sur la parité (2004)*

*60,1 % des femmes actives sont regroupées dans six catégories professionnelles très féminisées. (En 2000, d'après l'enquête emploi de l'INSEE, ce pourcentage était de 54,6%) .* 

#### **Exemples de secteurs professionnels peu féminisés**

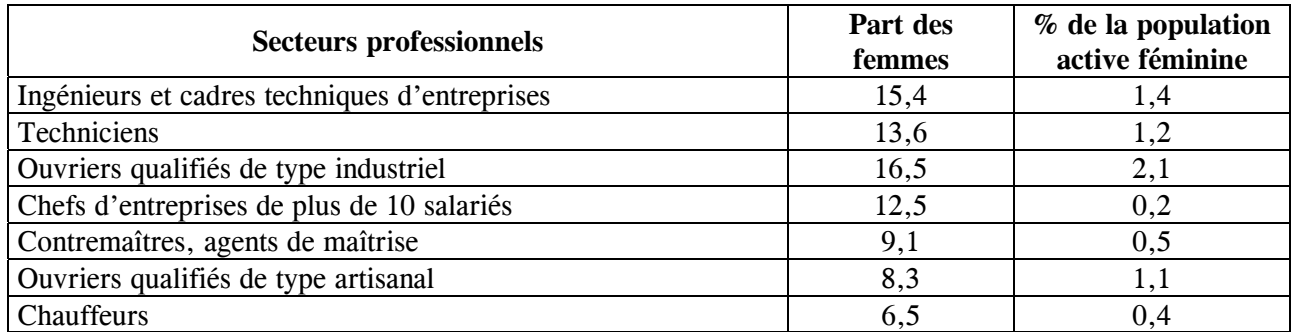

*Source : Insee. Tableau issu de l'ouvrage Femmes et Hommes – Regards sur la parité (2004)*

# **Annexe 2 : Représentations comparées des filles et des garçons dans les manuels de Mathématiques et de Physique**

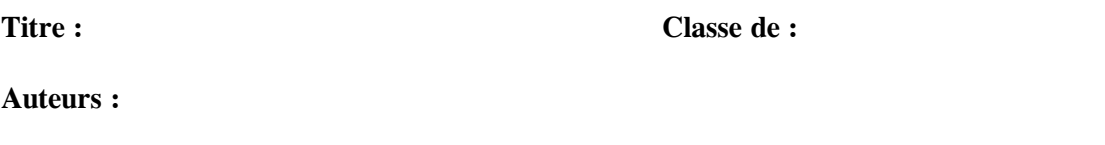

**Date de l'édition : Editeur :** 

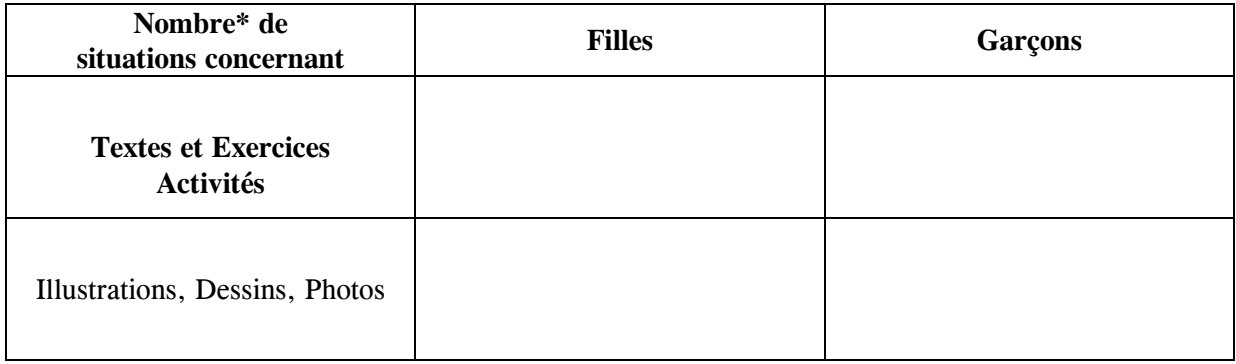

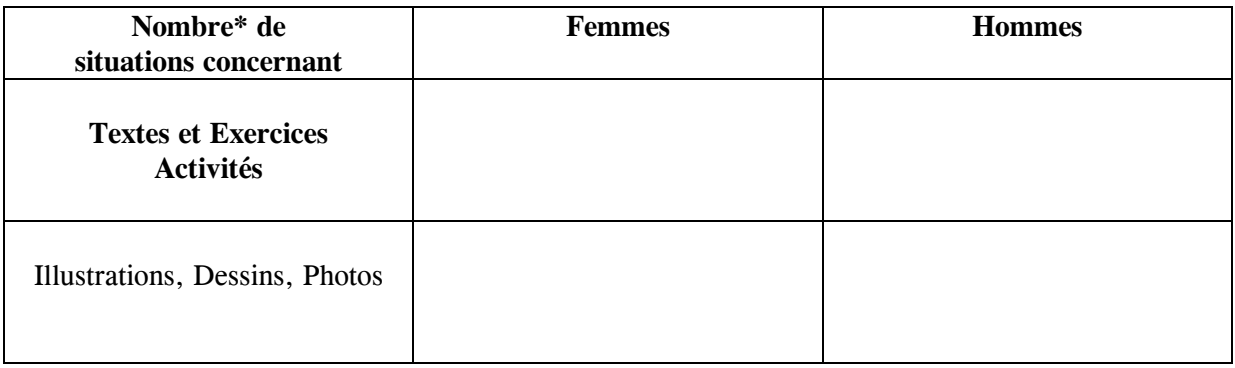

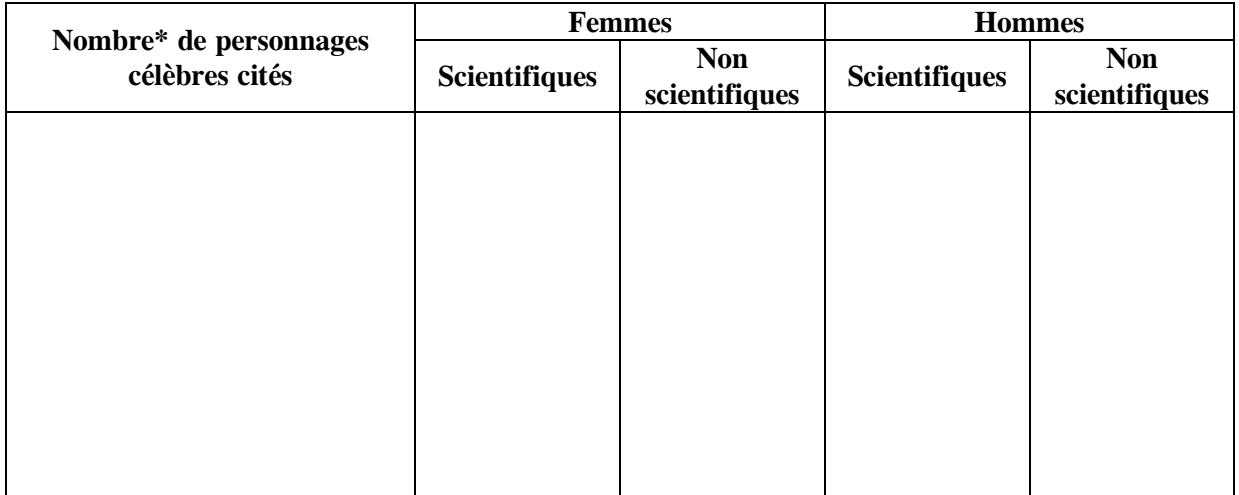

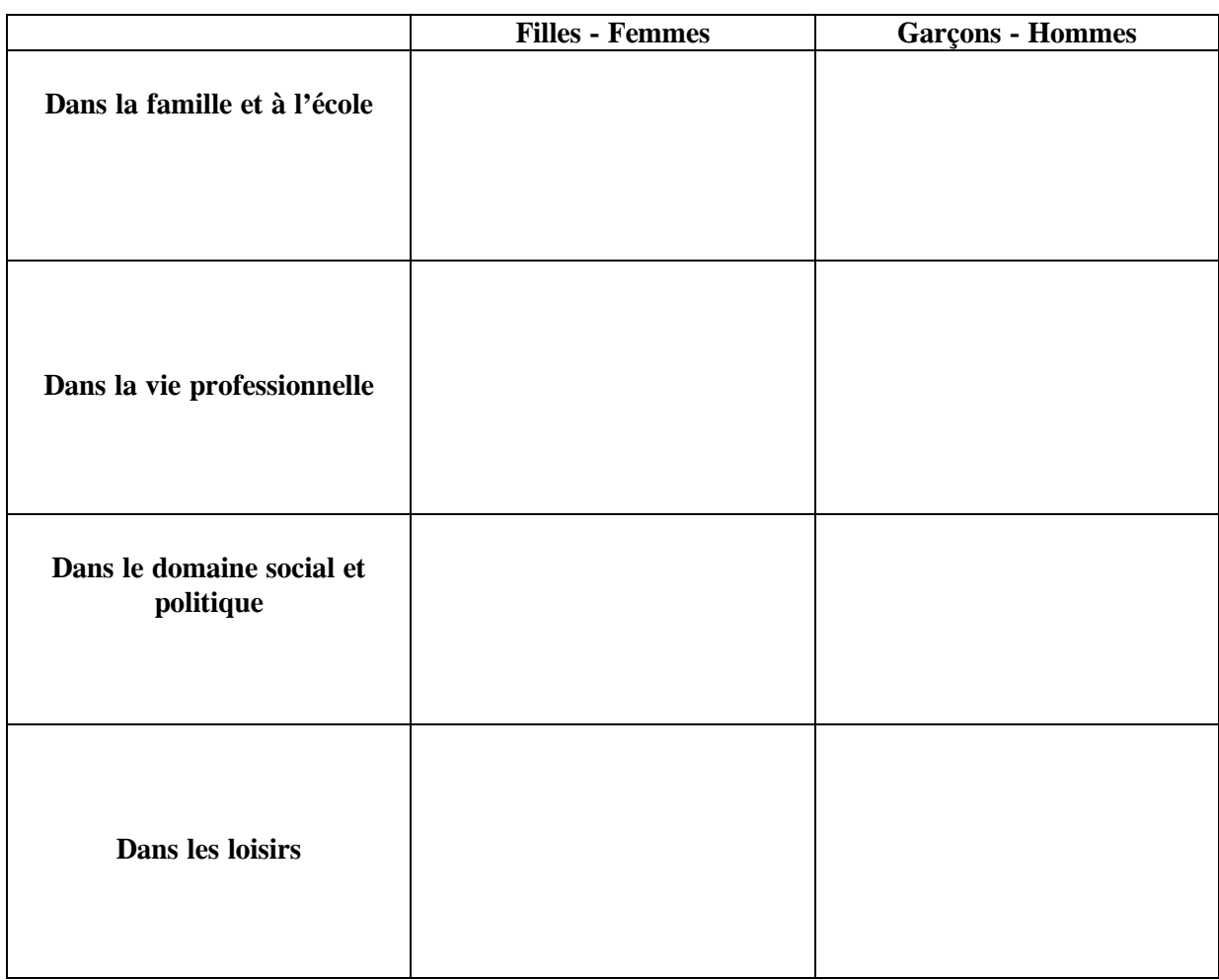

# **Activités ou rôle des filles et des femmes, des garçons et des hommes**

## **Traits de caractère attribués :**

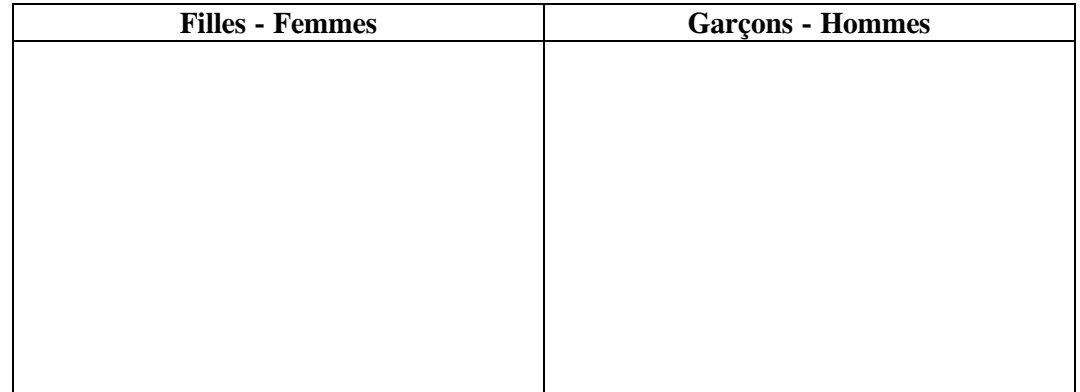

## **Remarques générales :**

<sup>\*</sup> donner les références exactes

# **Quelques aperçus sur des manuels de Mathématiques**

# **Mathématiques, 1ère S (édition 2001) :**

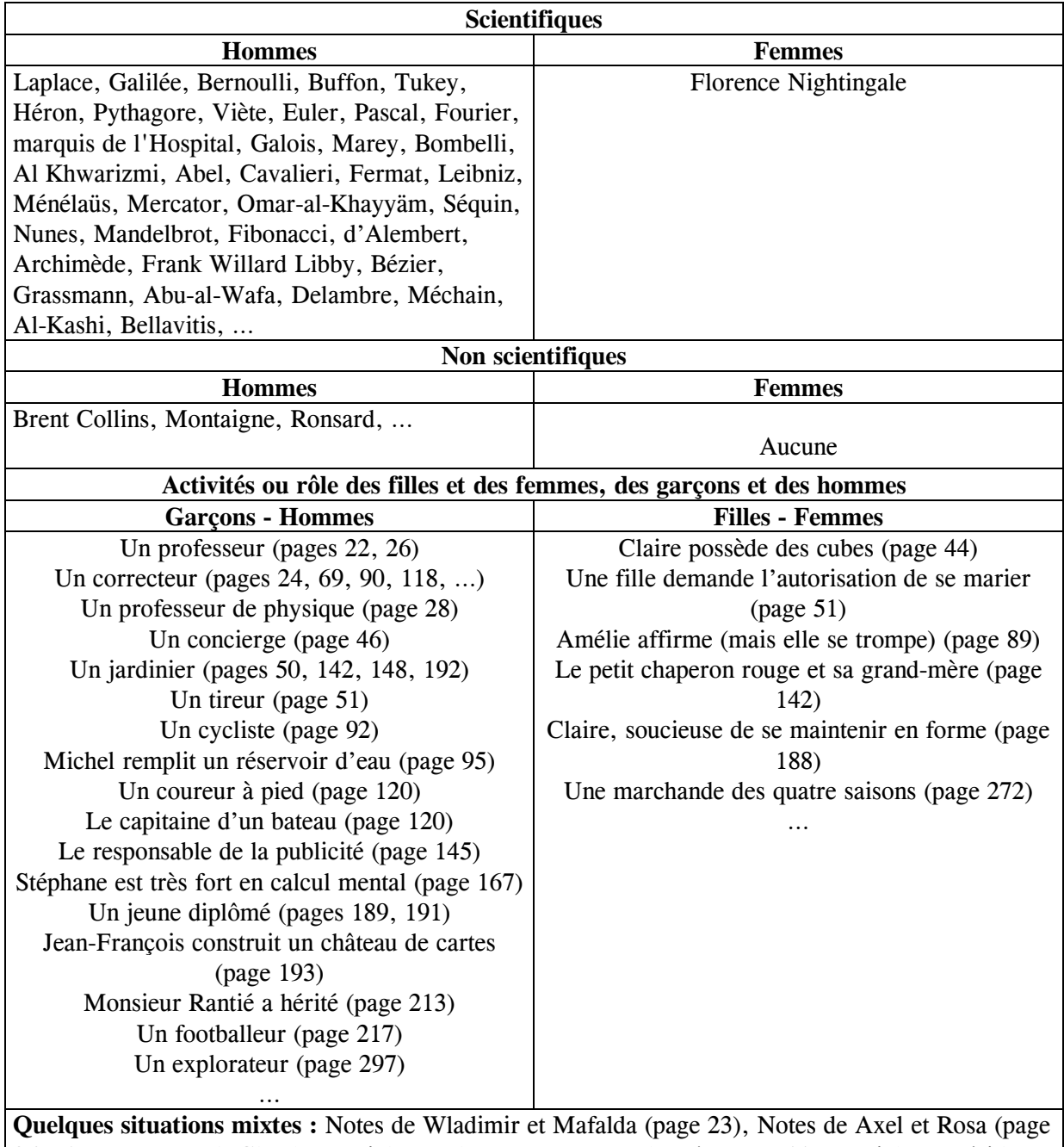

26), Anne, Bertrand, Claude, Daniel et Esther partent en randonnée (page 44), Daniel est président et Martine est secrétaire (page 45), Alain, Bénédicte, Amélie et David fêtent le réveillon de Noël (page 47), …

# **Mathématiques 1ère STT (édition 1997) :**

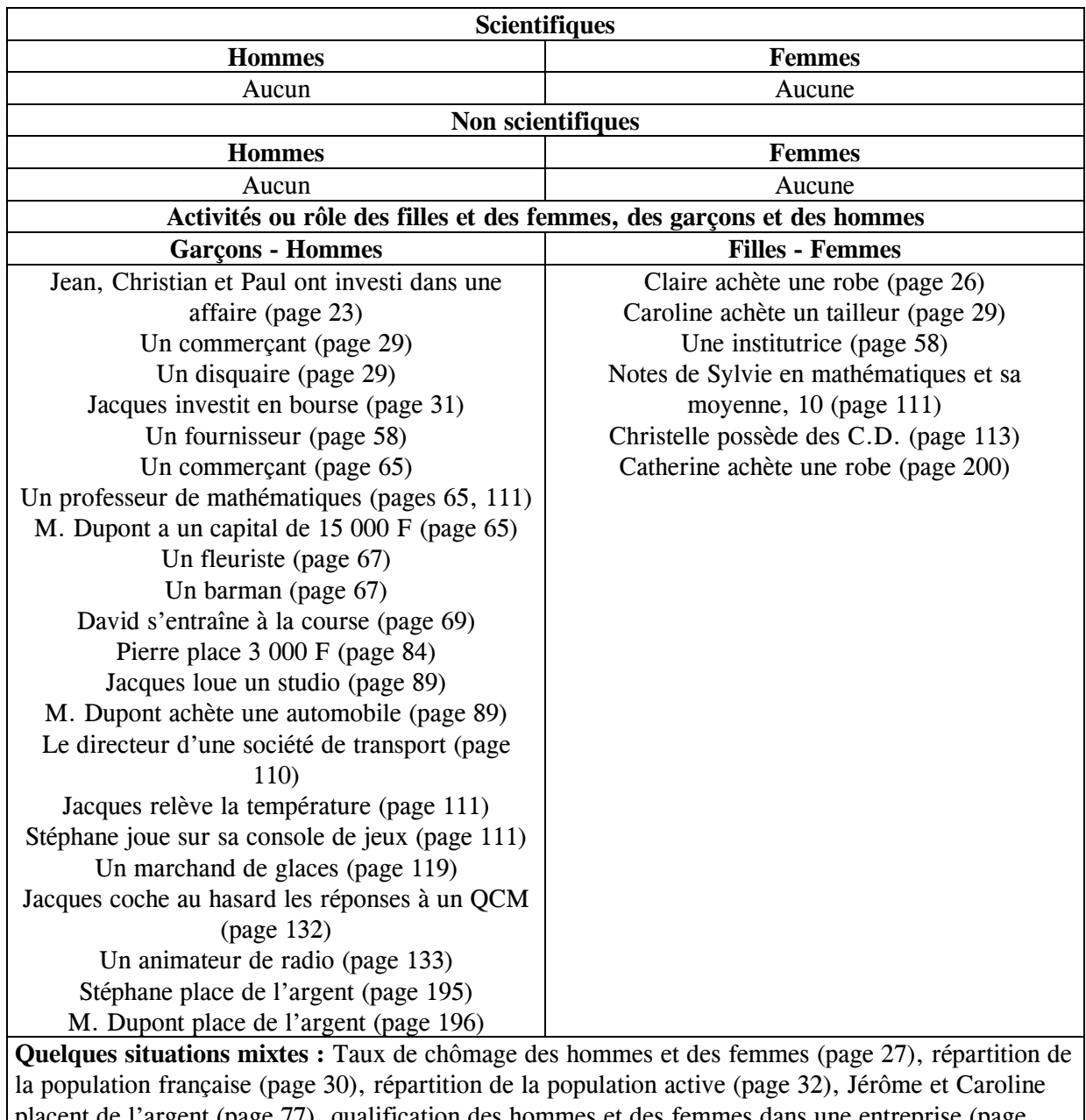

placent de l'argent (page 77), qualification des hommes et des femmes dans une entreprise (page 100), salaires des hommes et des femmes (page 112), dans une assemblée le président est une femme, puis le président et le secrétaire sont deux hommes (page 140).